### THE WORLD'S BEST-SELLING MINECRAFT MAGAZINE

# <u>INDEPENDENT AND</u><br>UNDEPENDENT AND<br>UNOFFICIAL GUIDE **MANUFFICIAL GUIDE<br>MINECRAFT MINECAS**<br>WORLD **ASK US ANYTHING!**<br>PEDT MULLE EXPERT MINECRAFT HELP

## BUILDA I I **WE SHOW YOU HOW INSIDE!**

### **N IN FOCUS**

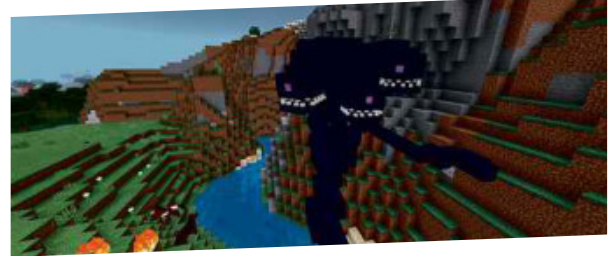

### COMPOST GUIDE

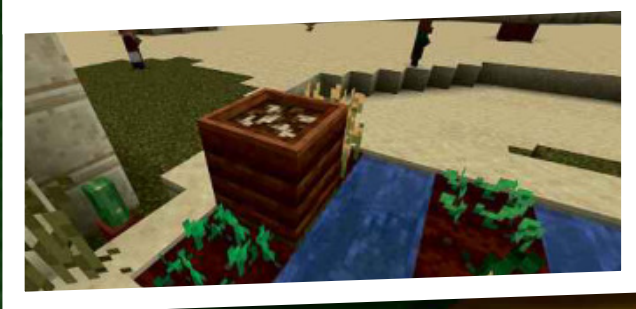

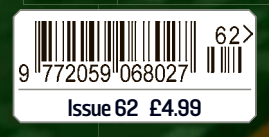

# PLUS: FOXES & MINECRAFT!

**Head to the stars...**<br>Averywarm welcome to<br>Winecraft World magazine!<br>We've been escaping the A Verywarm welcome to State of State of State of State of State of State of State of State of State of State of State of State of State of State of State of State of State of State of State of State of State of State of St **Minecraft World magazine!** We've been escaping the winter weather by building our own space station - you can see howwe did itstarting on page4. As always, don't forget to show us how you get on ifyou try building your own – our addressis incoming@everythingmw.com

We've also been tackling lots of your requests. You'll find guidesto compost,foxes and food effects. Plus,forthose of you who like mods, a new wither storm add-on!

If there's something you want to see in the magazine, send us your suggestions. We love playing Minecraft and want to make sure we give you a magazine you love to read! Were the tacking lots<br>and the article in the second certification of the second certifications. The second certification and certification and certification and certifications. We love<br>allows the magazine, send<br>the magazin

Magazine you love to read!<br>We're back with the next issue on 27th February, and we look forward to seeing you all again then!

**Keeping one of Minecraft's** latestmobs on yourside! KeepingoneofMinecraft' latestmobsonyourside!

10

4

CONTENTS OF THE CONTENTS OF THE CONTENTS

Supercharge your crops!

Supercharge your crops!

BUILD A SPACE

Pad to the stars...<br>The Stars Composed of the Composition

16

# 30 **We pick our favourites! AMAZING AMAZING BUTLER**

### The three food<br>aspects of<br>**DINNER TIME!** aspects of Minecraft! **CONTRACTOR**

The three food

WIN!

**AFITBITWA** 

山地

## PLUS

- **14** The Wither Storm Add-on
- **18** The Latest<br>Minecraft News
- **20** The Item Frame In Focus
- **22** Jukeboxes in<br>Minecraft
- 24 Ask Us Anything!
- 34 Minecraft Puzzles
- **36** Your Letters And Builds
- 46 Subscribe!
- **48** Can You Build This?
- **50 Creation Of**
- The Month<br>51 Answers 51 Answers

\*Terms and conditions apply.Full details on the back cover!

Make your base look futuristic

**BUILD A** 

Terracotta patterns form pictures

# MATERIALS

The first thing you have to do if you're building <sup>a</sup> space station is prepare your materials. We like blocks of iron, which are about as far from wood and stone as Minecraft gets. Quartz-based blocks are also quite clean and futuristiclooking, especially the chiselled quartz block, which has a circuitry-like pattern on it.

Where you're able to choose, try to go with iron materials instead of alternatives, especially in things like pressure plates and doors. If you have to go with coloure<sup>d</sup> blocks, concrete gives an even appearance that looks a little like plastic. Glass should feature heavily, but make sure you keep away from it make sure you hoop.<br>heavily, but make sure you hooks like wool!<br>from naturally derived blocks like wool! b go with coloured plocks, corrected<br>gives an even appearance that looks a<br>title like plastic. Glass should feature<br>heavily, but make sure you keep away<br>irom naturally derived blocks like wool!

When it comes to making the build look good, you can decorate in lots of ways. Perhaps the most futuristic look is from light grey glazed terracotta, which you can make by crafting stained terracotta, then smelting the block into its final form. Remember the blocks can change orientation depending on which

direction you're facing! Other useful blocks for decoration and texture are redstone, emerald and diamond, which have clean patterns.

st:RRG DQGTV AND THE STEEL ON THE STEEL ON THE STEEL ONLY 10 MINOR CATER, but what if you want to make something futuristic? Here's our guide to building a super-cool space station so you can pretend you're living in the future!

Space

### MONITORING f

w o yo u u were in a real space station, there ld b would be work to do and stuff to monitor.<br>That's why we need to stuff to monitor. part of our base a monitoring room with That's why we need to make the main a wo rk station to sit at. This should be the largest room in the build, to allow for all<br>the time you'll be build, to allow for all the time you'll be spending here!

# The Course a monitoring room with<br>
Morkstation to sit at. This should be the<br>
gest room in the build, to allow for all<br>
e time you'll be spending here!<br> **ARRESTATION**

Building a control panel that looks<br>futuristic is tough – there's no keyboard item in Minecraft! – but you CAN do stuff with redstone items to make it look like there are

d ials, switches and levers. We've put down a daylight sensor, a redstone repeater,<br>redstone comparator and use the repeater, a redstone comparation, a redstone repeater,<br>look like the controls of a button to make it look like the co look like the controls of something complicated.<br>If you like, you can use astual wing complicated. these and m yo a u can use actual redstone to power ke them light up. A s it

them to be, that's great, but runctional – if you w<br>But they do look like thorius and the helping! em to st b a e n ds, they're not functional – if you want But they do jobs to do. C o o ok like they've got some important m p lete the effect by putting down some stairs for use as <sup>a</sup> chair. As discussed before, quartz stairs are good because they<br>blend in with the rost of the blend in <sup>w</sup> ith the rest of the materials.

F i show what's going on in and around the space<br>station. Unfortunately, Mine around the space w na w lly h , a y t o <sup>u</sup> need to make some monitors to station. Unfo rtunately, Minecraft's paintings are fairly distinct very on-theme s o very on-theme, but if you place a few in a small<br>space it will give the improssion a few in a small ) it's hard to make something look<br>but if you place a faw is Perfect for k g ee ive the impression of a monitor wall.<br>eping an eye on everything! Perfect for keeping an eye on everything!

> Addaseat and use paintings as monitors

Redstone components used as a control panel

Your space station should be like any other base – made up of rooms connected by doors – but try to keep it c a n be done by access hatches m o dular. Moving between them and small open doorways. Try to imagine it was built in pieces, with new parts added on separate missions – don't leave long corridors or have elaborate staircases! pleces, with new parts added<br>on separate missions – don't<br>leave long corridors or have<br>elaborate staircases!<br>**ALLACCES**<br>Getting in and out of a space

Getting in and out of a space<br>station isn't fun, but it has to be done. That means you need to build an airlock. Your options for this are quite limited<br>because Minecraft's doors are all extremely simple, but an airlock should involve two sets of doors arranged in such <sup>a</sup> way that only one can be open at any time. c P a re ss ure plates and iron doors will take re o <sup>f</sup> this fairly well, though if you wa nt to be really elaborate you can se set up automatic doors using pistons a lthough that's always <sup>a</sup> big job t <sup>o</sup> disguise!

## BSERVATION

i M nt a o ke <sup>e the</sup> top level of your space station<br>an observation dome a sne ak out at night and watch the stars into an observation dome so you can fly past. The effect isn't so great in the<br>daytime because isn't so great in the dayt ime because you'll just see the no rm al sky, but it's all about using your ima g ination. Build the dome out of g la ss if you want to give it <sup>a</sup> tempered, ju st glass blocks, and make it coloured unu sual feeling compared to the glass elsew here on the base.

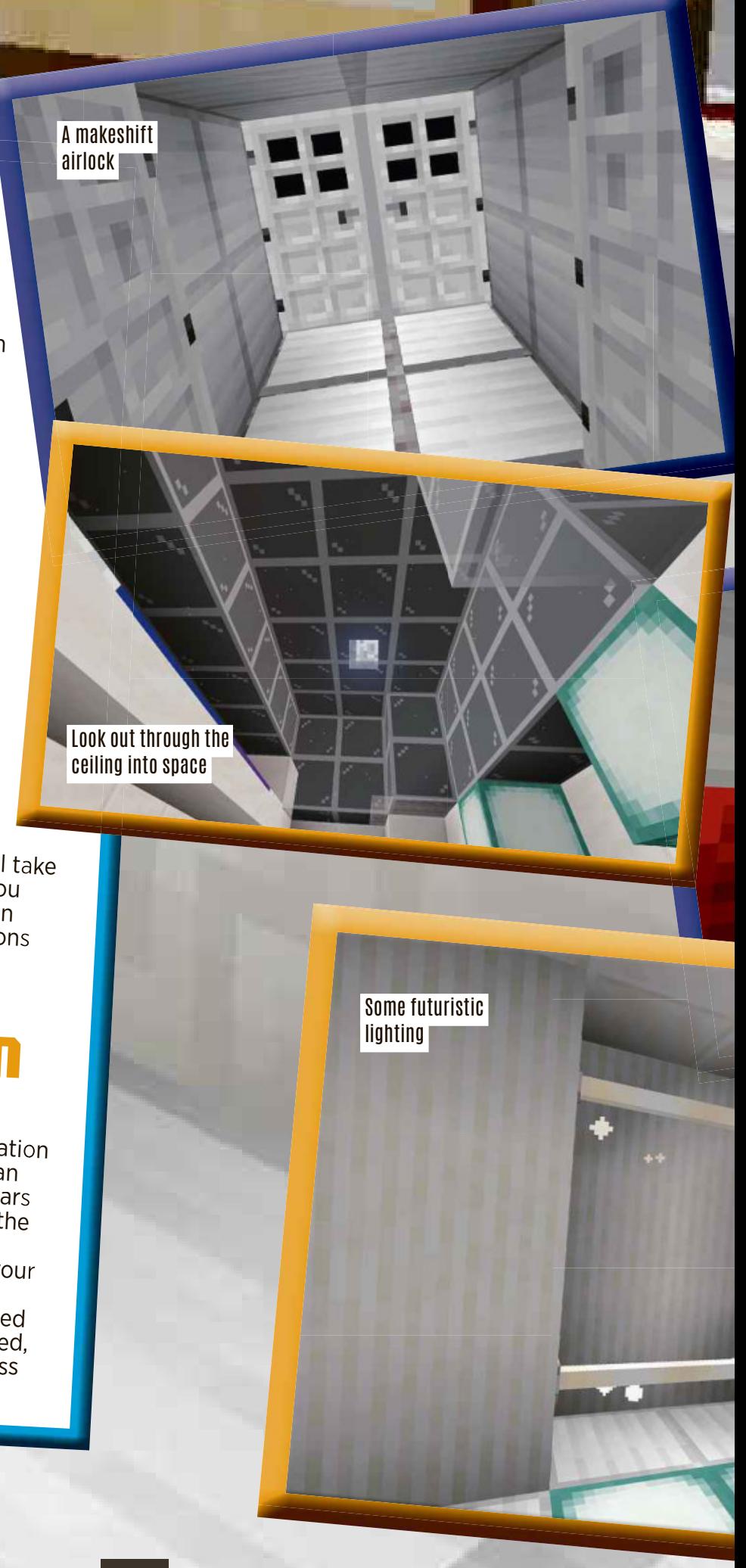

BUILD A SPACE STATION

### SENTIAL

There are plenty of things any base needs to have, but that doesn't mean you have to resort to the same old types of items. Assuming you're building in Creative Mode, there are LOTS of easy alternatives to the stuff you would usually have in a base...

STORAGE Chests, for example, are pretty rustic. They're made of wood, they take up a load of space, and there's not a great amount you can do with one to make it look futuristic. Luckily, there to mail<br>alternative, and that's the ull IS an atternative, and that's the shulker<br>box! They come in lat. the shulker y c o m

the e in lots of colours, but w h ite ones look most futu ristic. Unlike chests, you c an also stick them on th e wall so they o p en outwards, which c o conserves usable space something that would be extremely necessary if yo <sup>u</sup> were on an ACTUAL space station. In the screenshot, you can see six shulker boxes, with one being opened – that's as much storage space as six chests (or three double chests).

A shulker box used as storage

### LIGHT!

It's dark in space. Really dark. That means you're going to need lighting. Again, torches aren't really appropriate – <sup>a</sup> burning torch would quickly use up oxygen, and in space that's going to be in extremely short supply. Instead, use differen<sup>t</sup> light-emitting blocks. The best options are sea lanterns, which give off <sup>a</sup> clean, ambient glow like some kind of LED light source, or End rods, which look a lot like fluorescent lighting.

Four bunks crammed in!

### SURUIU

There are <sup>a</sup> few things you need to put into your base just so you can stay alive inside it. You'll need to have some kind of bathroom, of course, and w indows (more on those later) the design should include some just to stop you going mad. But to worry about first... there are two big things you need Windows (more on those I<br>ust to stop you going mad<br>here are two big things you<br>o worry about first...

w hether you're in the woods or on Sleeping is a priority, no matter t he moon, but finding <sup>a</sup> place to do it is more difficult on <sup>a</sup> space station. To simulate the crowded conditions you would likely be under, we've made our beds into bunks that are crammed into <sup>a</sup> small amount of space. You can m a keshift beds using carpet tiles on use actual beds, but we've created top of quartz slabs. The white carpet<br>tiles look like pillows and the carpet tiles look like pillows, and the carper<br>carpet tiles look like blanket. rpet tiles look like blankets. They're non -functional, of course – if you're a ct ually living in this base, you'll need to m to make sure there's one real bed – but<br>this should suit the real bed – but this should suit the rest of the crew! non-functional, of cours<br>actually living in this ba.<br>This should suit the rest<br>his should suit the rest

b T here are two options for food in space:<br>ring your own, er graw Meat and fresh ver grow your own.<br>to survive the trip as wels aren't going bring your own, or grow your own. to survive the trip, so unless you want to l ive exclusively on dried kelp (which is a n option) you need to set up your own i nternal greenhouse. <sup>A</sup> little dirt, <sup>a</sup> little w ater, some glass blocks to keep the h eat in and let the light through, and there you have it – your own space statio <sup>n</sup> indoor garden to keep you in hom egrown meals.

Grow your own space food

An alien landscape!

# Finally, you need to think about the<br>Finally, you need to think about the

Finally, you need to think about the outside of your space station to give it the finishing touch. Don't worry too much about making it visually appealing – after all, this is the sort of building that's going to be seen from the inside more than the outside – but there are <sup>a</sup> few things you can do...

# On a real space station, windows would

be dangerous, but in Minecraft you can make some exceptions to help create an effect. If you want to make it look<br>like anyone staring out of the it look is viewing the ink n g of space, put in a window the window out of the window

A fake window into space

It in a window, then cover<br>the exterior with LL Cover exterior with black co ncrete. It will help c lo re o a k t <sup>e</sup> an effect of people in <sup>g</sup> out into the mysterious depths of the co s m os, and that's more interesting than a wall,<br>even if they are wall, even if they ARE both ju st one colour.

### MOONSCAPE

And, if you want to be REALLY ambitious, you could convert the nearby landscape into <sup>a</sup> rocky moonscape. End stone looks a little like some kind of moon rock, so if you build a small patch of land around the base into moon rock, then surroun<sup>d</sup> it with fake cliffs, you can let your space is with land dillo, you can lot you. Spuce onto what appears to be an ACTUAL lunar landscape. And that's pretty good fun! Cap it off by making a fake sky out of black concrete, and no one inside the base will know the difference… Let us know how you get on!

# WHAT IS<br>COMPOS

In real life, compost is a mixture of rotting plant material that you can use as fertiliser. Bleurgh! In Minecraft, it's similar, although there's no compost item – instead, you use <sup>a</sup> composter block to make bone meal (which performs a similar function in the game). When you have bone meal, you can

use it on a plant to create a number of use it on a plant to create those later on.<br>effects. We'll talk about those later on. lock to make bone meal (which game).<br>
lock to make bone meal, you can<br>
when you have bone meal, you can<br>
use it on a plant to create a number of<br>
effects. We'll talk about those later on.

So composters allow you to turn old plant material into bone meal, but what does that mean? You can use them to recycle unwanted food, crops and various kinds of plant material with only <sup>a</sup> few exceptions. Each time you add some material to a composter, it has a small chance of raising its level, and when you fill eight levels you can use the composter and it will spits out some bone meal.

Generally, the rarer and more valuable the item, the greater its chance of raising the compost level in a composter. When you add an item and it contributes to the compost, you'll see green particles appear, and the item itself will vanish completely. Take care with what you use, as there's no way to get it back once it's in the composter!

Want to help your crops grow better than ever? Or use up unwanted organic material? Composting is what you're looking for! Here's everything you need to know to master this new addition.

Mastering

Composters spit out bone meal

A composter

# COMPOSTING<br>VALUES

le a v c e h l w ite h m n has a chance of raising the compost<br>en it's added to a compo evel when it's added to a composter, and<br>here are the values each item boster, and here are the values each item has:

raising the compost level, so you'll have The following have a 30% chance of to add roughly 23-24 of each to get bone<br>meal: beetroot 23-24 of each to get bone meal: b meal: beetroot seeds, dried kelp, grass,<br>kelp, leaf blocks, melse se eds, saplings, melon seeds, pumpkin<br>heat seeds p , le af blocks, melon seeds, pumpkin whea t seeds.

ra The following have a 50% chance of to is a in g the compost level, so you'll have d d roughly <sup>14</sup> of each to get bone mea l: cactus, dried kelp block, melon slice, sugar cane, tall grass, vines. The following have a 65% chance of is i n <sup>g</sup> the compost level, so you'll have

to a d d roughly 10-11 of each to get bone mea l: ferns, flowe : apple, beetroot, carrot, cacin to get<br>rs. lily pad, molen, musl, cocoa beans, pumpkins, sea , l ily pad, melon, mushrooms, potato, p ickle, wheat. T h e f o llo

co m p o s t le w ve in g l, so you'll have chance of raising th<br>bone meal: he to add roughly 8-9 s h nave an 85% chance of raising the<br>o vou'll have to add resulting the of each to get <sup>b</sup> one meal: baked potato, bread, cookie, hay ba le, mushroom blocks. Th e f o llo

comp o s t le w ve in g h ave <sup>a</sup> 100% chance of raising the l, s o you'll have to add just seven of each to get bon <sup>e</sup> meal: cake, pumpkin pie.

A coup le even though you might think they count. Bamboo<br>can't be added to a comput they count. Bamboo g o h f i o te u ms are also impossible to compost, can't be added to <sup>a</sup> composter, nor can meat, fish or leather. Poisonous potatoes are also invalid, even<br>though you can add requier net also invalid, even though you can add regular potatoes!

A full composter has white flecks on top

Eat these melons – or compost them!

## MAKING **MARRING<br>COMPOSTERS**

w o oden slabs (on <sup>a</sup> crafting table) in simple: you just need to craft seven a ta ll "U" shape. The slabs can be any type of wood, and you can be a ma match. This will create one composter.<br>To craft one from scratch to To craft one from scratch, you need to craft six (matching) planks into 12<br>slabs, and you can get thanks into 12 cra fting three logs into planks. slabs, and you can get the planks by

# FINDING<sub>TEI</sub> FINDING<br>COMPOSTERS

If you don't want to craft a composter f you don't want to craft<br>f you don't – you can scavenge all<br>– or can't – you can Almost all from the Overworld. Almost all villages contain a farm, and there are on the Overwoll Starm, and there or<br>villages contain a farms. You can break<br>composters in all farms. You can but an illages contain all farms. Four, but an<br>composters in all for collection, but an<br>it with any tool for unenchanted omposters in any collection,<br>t with any tool for collection,<br>axe is the fastest. An unenchanted<br>axe is the ye can break a your hand golden axe can break a composter in govern and can be seen a composite in any other tool, it takes 0.9 seconds.

You can find composters in farms

You can fertilise kelp with bone meal

> Villagers can use composters to turn into farmers

# FERTILISING<br>WITH BONE M

Using bone meal to fertilise plants has the<br>following effects: following effects: Wheat, carrot and potatoes will grow 2-5

stages instantly. Beetroo<sup>t</sup> have <sup>a</sup> three in four chance of

growing <sup>a</sup> single stage. Bamboo will grow by one stem.

Melon and pumpkin seeds will grow

 $\mathcal{C}^{\mathcal{A}}$ 

- 2-5 stages.<br>Saplings have a 45% chance of growing a stage (trees are stage 3, but there must be
- stage (in room!)<br>enough room!)<br>Sunflowers, lilacs, rose bushes and peonies

all drop a second version of themselves. Tall grass, ferns and seagrass will grow into

double-height versions if fertilised. **Mushrooms have a two in five change of** growing into a huge mushroom if planted on dirt, coarse dirt, grass, podzol or mycelium. Cocoa beans grow one stage.

Sweet berry bushes become fully<br>grown immediately.

sweet borry.<br>grown immediately.<br>Sea pickles grow and may generate

other pickles nearby. Kelp will grow a random amount of blocks tall, up to <sup>24</sup> blocks as long as it's still underwater.

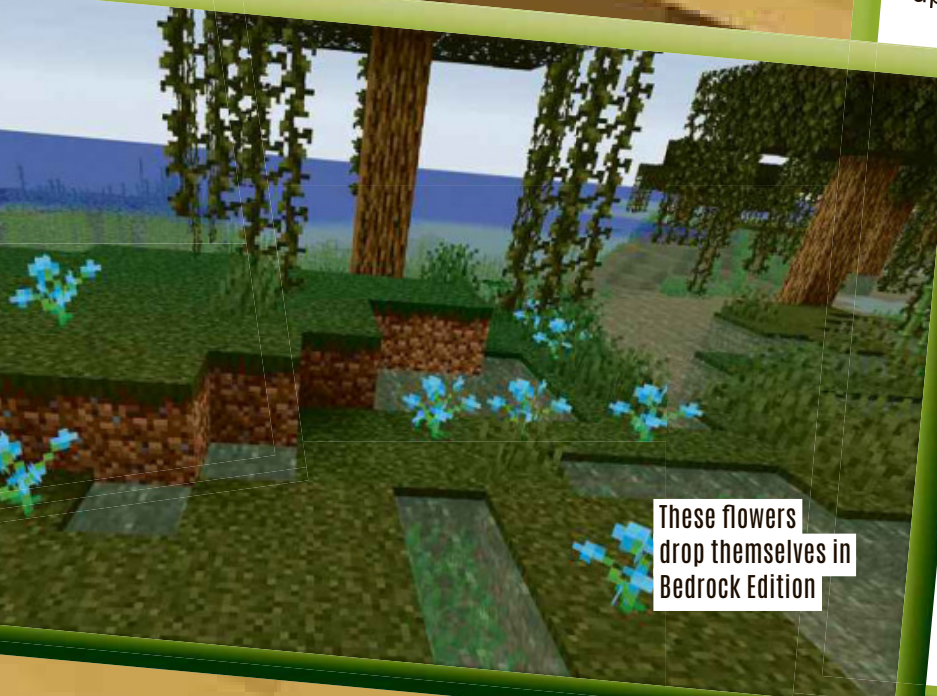

### MASTERING COMPOST **COMPOSTER**<br>SECRETS If y o u p

a v i lla g blace a composter near a villager who doesn't have a<br>profession (or one wh profession (or one who has lost<br>their workstation), they the compost s tation), they can use farmer villager. er to transform into a<br>er.

If you use a redstone comparator<br>ext to a composter it comparator a ne ext to a composter, it will emit<br>signal of up to 8, deg will emit how full the up p to 8, depending on<br>compostor is how full the composter is.

If you p beneath )lace a hopper directly<br>a composter if rectly **peneatri a composter, it will**<br>automatically empt...! automatically empty bone meal into it. You can attach the hopper<br>to a dispenser or chost to popper to a dispenser or chest to give<br>easy access to the h y acce casy access to the bone meal<br>created – great for hell meal great for building automa t e

Becau s ed composting systems.<br>e they're made systems. secause they're made of wood,<br>mposters can be used f wood, a co furnace, an c an be used as fuel in d can smelt 1.5 items. Composters are available in the Bedrock, Java and PlayStation<br>4 Editions <sup>4</sup> Editions . S

to use individual items rather<br>than a crafted with ms rather u o s m e e in ti <sup>imes</sup> it's more efficient<br>dividual itoms than a crafted version. Using<br>one hay bale will and Using one hay bale will only increase a<br>compost level by ... . increase a compost level by up to one (and<br>sometimes not at all whe (and sometimes not at all), whereas the<br>nine individual wheat that nine individual wheat that make

up <sup>a</sup> bale ca <sup>n</sup> potentially fill the comp composter on their own and<br>Will almost certainly own and <sup>ost</sup> certainly give more than one level. tu rn B one meal can also be used e a <sup>d</sup> into (and sometimes used as) white dye, or nine pleces of bone meal can be<br>turned into a bone L. In case the name wasn't a<br><sup>UR VOU SPR v</sub>i</sup> turned into a bone block.

clue, <sup>y</sup> o <sup>u</sup> can also get two bone <sup>m</sup> eal from killing <sup>a</sup> skel it dr eton, collecting a bone<br>ons, then o p s, then crafting it d irectly into bone meal.

only, bone meal can grow<br>Sugar cane a l n the Bedrock Edition<br>Iv hope sugar cane an extra block's<br>height, and au height , and even small flow ers will drop <sup>a</sup> copy of th emselves.

## The wither storm was one of the most incredible things in Minecraft: Story Mode, and one of our most-asked questions is how you spawn it in the game.Well, for the Wither Storm orm was one of the most incredible things in Minecraft: Story Mode.

first time, here's a way you can do it – sort of!<br>
WHAT IS<br>
THE WITHER<br>STORM?

Invented purely for Minecraft: Story Mode, the wither storm is a giant, out-of-contro<sup>l</sup> wither with huge tentacles and bright purple lasers that shoot from its face. It is, in short, terrifying.

The wither storm has never been officially available in Minecraft. However, if you're playing <sup>a</sup> version of the Bedrock Edition that supports add-ons, there IS <sup>a</sup> way you can install it using an add-on.

### DOWNLOADING DOWNL n<br>Loading<br>ADD-ON

rinst, you need to download the com/w ither-storm-add-on add-on pack from: https://mcpedl. Tw o on that page: one red, one purple.<br>We're going for the ... at ve r sions can be downloaded We're go ere going for the purple purple.<br>Click on the link and fall, downlo Click on the link and follow the download instructions. Remember<br>to click "deny" or "gas. Remember pop-ups t hat aren't the download. "deny" or "cancel" on any<br>i that aron't the union any You may h blocker ave to disable your ad go direct to the download site, try:<br>https://tinvurl.com/mudd\_site, try: blocker to get it. If you prefer to https:// tinyurl.com/mw-witherstorm

**Stay clear when** it spawns!

The wither storm!

### **STALLATIO**

Locate the file you've downloaded – it's <sup>a</sup> .MCADDON file. Double-click it and/or open it with Minecraft and the game should automatically import the behaviour. If this doesn't work, you may have the wrong edition of the game – you need to have the Bedrock Edition on <sup>a</sup> phone or tablet, or the Windows <sup>10</sup> Edition. The Java Edition can't use this add-on!

> It's much bigger than a normal wither

Formidi bombs

# CTIUATING

Load the game as normal and create a new world. If the plugin imported correctly, you should be able to find it in the "add-ons" section. There's one resource pac<sup>k</sup> and one behaviour pack, both of which need activating. To do this, click on them and click "activate" to move them into the "active packs" section. Finish the world creation as normal, and the pac<sup>k</sup> will be applied to the new world.

#### VITAL STATS T h e w

s i ze o vither storm is around 20 times the size of a normal wither and has 130 points<br>of health, It's basically imposed 130 points alone, but you might be able to do it in th h. It's basically impossible to defeat<br>ut you might be able to defeat Creative Mode *where able to do it in*<br>direct hit from a with you're invincible. A direct hit from a wither skull attack will give you the Levitation effect, which will<br>drop you to the witation effect, which will drop you to the ground when it wears off . W hen 50% of its health is gone, it becomes immune to arrows.

you've got time to run away from them! which replace TNTTC, use Formidi bom<br>lots of damage and h this mod. They do To defeat the wither, use Formidi bombs, lots of d amage and have <sup>a</sup> longer fuse so

## Fractive packs section.<br>
The world creation as normal, and the pack<br>
ill be applied to the new world.<br>
SUMMONING T **SUMMONING<br>A WITHER<br>STORM**

y o o u su n mmon the wither storm, all ee d you need to do is summon a wither as normal. That means placing four<br>blocks of soul sand in a Fuing four three wit h s e oul sand in a T shape with turee wither skulls on top. As soon<br>as you've done this, run. As soon as you've done this, run away fast –<br>things are about to get away fast – things are about to get explosive!

Because this is an unofficial add-on, we can't answer questions about why it doesn't work – there could be loads of reasons! We also recommen<sup>d</sup> you don't use it on any worlds that you don't want to lose! Good luck!

# One of the newest mobs. foxes are great fun as long as Hunting Guide: HuntingGuide:

One of the newest mobs, foxes are great fun as long as they don't get near your chickens! Here's all you need to know about these furry friends...

### ABOUT FOXES

Foxes are passive mobs that spawn in taiga, giant tree taiga and snowy taiga biomes in groups of 2-4. They're nocturnal, meaning they sleep during the day and are active at night, at which point they move into any nearby villages to look for food.

Foxes have <sup>10</sup> health points on the Java Edition and <sup>20</sup> on the Bedrock Edition. Foxes that don't trust you will pounce on t trust you will be completed fish and baby turtles, causing Edition and 20 or rust you will pounce on<br>Foxes that don't trust you will pounce on<br>chickens, rabbits, cod, salmon, tropical fish<br>and baby turtles, causing<br>two points of damage. Thos

two points of damage. Those hat trust the player will two politic of player will<br>that trust the player will<br>only attack mobs that attack he player.

Foxes that spawn in the snowy biome are entirely the player.<br>
Foxes that spawn in the<br>
snowy biome are entirely<br>
white, but otherwise identical writte, but ochter and the standard orange fox.

# FOH<br>BEHAVIOUR

Foxes will automatically run from players and wolves that approac<sup>h</sup> them, unless they're sneaking. If you get close enough, you can feed a fox a sweet berry to put it into breeding mode. If you breed <sup>a</sup> baby fox, it will trust you, but you can't tame adult foxes.

During the day, foxes will sleep somewhere in the shade, but wake up if <sup>a</sup> player or mob gets too close without sneaking. They also wake up if the light level goes up.

Foxes!

16

### When adult foxes spawn, one in five

will be holding an item from a list of emeralds, rabbit's foot, rabbit hide, egg, wheat, leather, and feather. They have <sup>a</sup> normal chance to drop these items when killed, but will also put them down to attack.

FOR DROPS and the set of the set of the set of the set of the set of the set of the set of the set of the set of the set of the set of the set of the set of the set of the set of the set of the set of the set of the set of Otherwise, all adult foxes drop 1-3 experience when killed by a player or tame wolf. They'll also drop any items they picked up after spawning, although if they're holding <sup>a</sup> totem of undying when they're killed they'll come back to life and use up the totem! Baby foxes drop nothing when they're killed.

Baby foxes drop nothing when killed

## FOH SECRE FOH SECRETS<br>Foxes don't take damage from sweet

berry bushes, and aren't slowed down by them either. berry bushes, and aren't slowed down by<br>them either.<br>Foxes never attack wolves or polar bears,<br>even if that mobs attacks them.<br>Foxes can jump high enough to clear

ve <sup>r</sup> attack wolves or polar bears, m obs attacks them. Foxes can jump high enough to clear

fences – over, five, blocks, high – so

take care to protect your chickens!<br>Given the option, orange foxes Given the option, orange foxes prefer to attack land mobs, and arctic foxes prefer to attach water-based mobs.

water-based mobs.<br>If an orange fox breeds with an arctic fox, the baby has a random chance of being either colour.

Wolves and polar bears by polar bears) %including,baby,polar,bears), will become aggressive towards foxes that are within 16 blocks or closer.

16 blocks or closer.<br>Foxes are one of only four mobs that sleep, the others

being cats, villagers and bats.<br>Foxes, were added to Java ency state, and state the state Edition 1.14 and Bedrock Edition 1.13.0 after winning a vote at MINECON Earth 2018.

Sweet berries make foxes breed

0yFeliXm

### **GO ON SALE! NEW LEGO SETS**

or those times when we're not playing Minecraft on our tablets, phones, consoles or computers, there's always Minecraft LEGO to keep us busy. What's more, 2020 has started with SIX new brilliant sets.

These are: Creeper BigFig, Pig and Zombie BigFig, The Panda Nursery, The Pillager Outpost, The Illager Raid, and The Taiga Adventure.

Prices start at £8.99 for The Taiga Adventure, and £12.99 each for the BigFigs. Then it's £19.99 for The Panda Nursery, £29.99 for The Pillager Outpost, and £64.99 for the biggest of the sets, The Illager Raid, which comes with 562 pieces! All of these official sets are on sale now!

**RAILE** 

18

NEWS ROUND-UP

## MOLUS MAPS NEW REALMS

<sup>a</sup> bunch of new maps for Realms Plus, the game's monthly subscription service. You'll need to ask your grown-up if you want to

sign up. Amongs<sup>t</sup> the new maps are Prison Escape, Wonderlan<sup>d</sup> Rainbow, and – eek! Escape, Wonderlative Rambott,<br>– Grandma's Horror House. Some of these come with bonus skins too. You can find out more over at **www.minecraft.net/realms-plus**

# INECRAFT'S<br>MOT<br>SHUTTING<br>DOWN!

Over the Christmas and new year period, a story started doing the rounds on the internet that Mojang was thinking of closing down Minecraft. As if it would! As you might have guessed, the story was a hoax. It had been spread from a website that makes up fake news stories to play tricks on your friends. Rest assured that Mojang has huge plans for Minecraft, and it will be around for a very long time to come!

### M o ja n h The game is still concerned to the street test version of Minecraft Experience is still concerned in the street of the street of the street and the street in the street in the street of the street in the street in the stre

WHEET

c u rr e n g t t e a s s even better! A er rsion of Minecraft Earth<br>few weeks are it version R9, which brought with it released version R9, which brought with it a new<br>tutorial to help you get started and w tutorial to help you get started and some free items to get you building quicker.

The game is still officially in testing,<br>Pexpect lots of undates f s e o <sup>, expect l<br>atures be</sup> fo re its official release. You ts of updates and new <sup>can</sup> get hold of M carriger hold of Minecraft Earth at where you'll find more information too! **f** u **t.net/en-us/about-earth**,

# item of the contractor Fach month, we look at all<br>the tips, tricks and secrets<br>of one of Minecraft's Items.<br>This month: Item frames!

**Each month, we look at all** the tips, tricks and secrets

## GETTING ITEM<br>FRAMES

Item frames are generated in just one place: on End ships, containing <sup>a</sup> pair of elytra. Crafting them is MUCH simpler: you only have to surround one piece of leather with eight sticks to make one.

It's also possible to buy item frames. Expert-leve<sup>l</sup> cartographers sell them for seven emeralds each on the Java Edition, and on the Bedrock Edition you can buy five for the cost of seven emeralds from apprenticelevel cartographer villagers.

USING ITEM<br>USING ITEM<br>ERAMEL **SING ITEM**<br>FRAMES

Use them to create signs!

FRAMES walls, ceiling and floor. Once you hang up an item frame, you can place any item inside it for safekeeping or display. In most cases, <sup>a</sup> shrunken

version of the object will be shown. Once the item is in the frame, you can rotate it through eight different positions, depending on<br>how you want to ding ending on

of you want to display it.<br>To remove an iter (a) ove an item frame, hit it<br>collect the it. once to collect the item inside, and again to knock the inside<br>itself off the wall Mall frame itseir off the wall. Make sure<br>you remember to pist sure you remember to pick them up<br>when you've done this! e done this!

You can put items in frames

### **MAPS**

frame, it will cover the entire <sup>If</sup> you place a map in an item<br>frame...<del>.</del>...... that haven't been explored will be frame, although bits of the map<br>that haven't bees trans p arent and allow the frame to show through.

yo u c a <sup>n</sup> place several into item The way maps display means frames to create larger wall maps<br>where no joins are ... ... . ... . whe re no joins are visible – if the maps are all at the same zoom level, that is!

frame and the frame's location If y ou place <sup>a</sup> map in an item is depicted on the map, a green<br>pointer will ab poi nter will show up. The pointer will be oriented in the direction th e item frame is facing.

four orientations, not eight like Maps can only be rotated in o ther items.

> More than one frame can occupy a single block space

Please

ob

nen

Display maps in frames

### ITEM FRAME **SECRETS** I te

i n l m ots fr o a f m u <sup>es can</sup> be placed nusual places, including cacti, doors, chests and pressure plates, as well as<br>normal solid blocks, as well as ormal solid blocks.<br>Multiple its

u lt occupy the same block space,<br>like vines, but thou be. space, y ip t l h e item frames can like vines, but they have to be on different faces of the block.<br>If you use a red the block. comparator on an item frame,<br>the signal it outpute will frame, ' you use a redstone<br>mparator a redstone the signal it outputs will<br>change, denongin <sup>criang</sup>e, <sub>c</sub><br>item's rot d <sup>1</sup>epending on the<br>ation – think tion – think of it like <sup>a</sup> dial! The more you turn it from its default position, the higher<br>the signal will go the higher the signal will go.

Y o achievement/advancement<br>placing nine fully explainent by ie u v c e a m n e g n et the Map Room<br>t/adva placing nine fully explored maps into a 3x3 grid of item frames. If you try to place <sup>a</sup> map in an item frame in the Nether, its green pointer will spin randomly!

Each month, we'll teach you everything there<br> is to know about one of Minecraft's blocks!<br> This month: jukeboxes!

### Jukeboxes!

### **HERE TO FIND** Jukeboxes

Jukeboxes aren't generated automatically anywhere in Minecraft! That means the only way to get one is to craft it yourself. Luckily, they're quite easy to make. All you need to do is craft eight wood planks – the wood can be any type and you're able to mix and match – around one diamond. This will craft one jukebox.

If you find a jukebox someone else has placed, you can mine it with any tool, but the axe is the fastest. It takes three seconds to break with a hand (or a

Jukeboxes play music discs

random tool), 1.5 seconds to break with a wooden axe, and 0.25 seconds to break with a golden axe.

Inventor

Crafting

H

### Using Jukeboxes

How to craft a jukebox

You can use jukeboxes to play music discs, which you can collect from some treasure chests or as a drop if a skeleton kills a creeper. Interacting with the jukebox while holding a disc will start it playing. and when the track finishes the disc will be ejected.

The music generated by a jukebox travels roughly 65 blocks in every direction, giving it an effective range of 130 blocks. The music gets quieter the further you are from the jukebox, but it can be heard through walls.

You can also use a hopper to insert a disc into a jukebox and collect the ejected discs. This is called "looping".

LOCK F THE BLOCK F THE BLOCK OF THE BLOCK FILE

### A jukebox and comparator

### Redstone **CIRCUITS**

Jukeboxes can be used as part of a redstone circuit. On the Java Edition, they don't emit a redstone signal by default, but a comparator placed next to the jukebox will cause it to emit a redstone power signal.

The strength of the signal depends on the ID of the disc inserted into the jukebox, and discs have an ID of up to 12. No disc emits a signal of zero. In order of lowest (one) to highest (12), the discs go: 13, Cat, Blocks, Chirp, Far, Mall, Mellohi, Stal, Strad, Ward, 11, and Wait.

On the Bedrock Edition, this is true too, but jukeboxes also emit a signal when they're playing any disc (without the need for a comparator).

A dancing parrot!

### Jukebox Secrets

If you've tamed a parrot, it will start to dance when it gets close enough to a jukebox to hear the music.

Jukeboxes are made of wood, so they can be used as fuel in a furnace and will smelt 1.5 items per block. Consider this carefully, though, as it's using up a diamond too, which you can't get back!

On the Console Editions, you can get the Music to My Ears achievement or trophy by playing a disc in a jukebox.

23

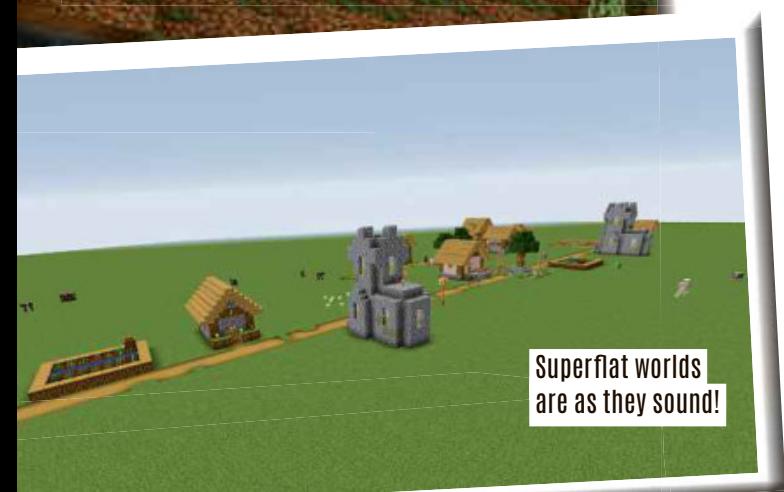

Dear Ask Us Anything, I've loved receiving your awesome magazines for over three years! I have some questions for you: 1) How many blocks along is a flat world? 2) How many mobs live in the Nether? 3) Can you mix different mobs in the Bedrock Edition? Thanks for answering my questions!!! Eva-May, Age 10

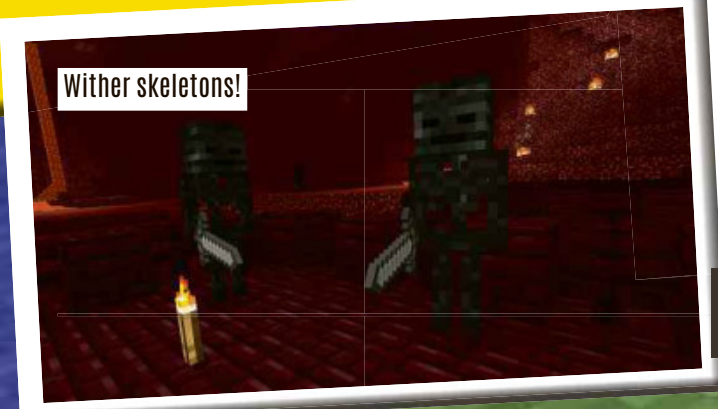

**Hello Eva-May! Glad to know you're a long-time fan, and that there's still stuff we can help you with even though you must be a Minecraft expert if you've been reading for this long.**

**Flat worlds are infinite in every compass direction, like normal worlds! No matter how far you walk, you'll never reach the edge. It's just a lot more obvious how far it stretches when you're playing on a flat world!**

**The complete list of mobs that are native to the Nether is: blazes, ghasts, magma cubes, wither skeletons and pigmen. It's also possible for regular skeletons and endermen to spawn in the Nether, so that's seven in total. If you're talking actual numbers and not just types, the answer is, again, infinite! They keep spawning forever. Minecraft could change the number of mobs available for the Bedrock Edition, but the goal is to make all of the versions as similar as possible. If you want to see some new mobs that may or may not appear in the game in future, check out Minecraft Earth, where you can find the cluckshroom,**

**horned sheep, jolly llama, jumbo rabbit, moobloom, muddy pig, purple cat and wooly cow! We can't PROMISE they'll turn up in the Bedrock Edition, but we think it would be really cool if they did!**

24

Ask US

ANYTHING

Dear Ask Us Anything, My name is Riley and I'm 9 years old. Why do you have to get mods – couldn't they just update Minecraft if they have those specific mods? This would make it easier for us still learning, and for those who just have iPads. Apparently I need the 'Forge' (app or program??) to be able to download mods, but can't on an iPad. Riley, Age 9

### **Hey Riley!**

**So the reason Minecraft doesn't have mods built in is because they're unofficial! Mods for Minecraft are made by fans and enthusiasts who want to change things about the game. Official mods don't really exist for the Java Edition. Part of the reason is that this would make everyone's version of the game different, and it would be hard to update it without breaking them!**

As for Forge, that's a program **designed purely for installing mods on the Java version. If you're playing on an iPad, it doesn't affect you in any way!**

Forge is for the Java version only **CIMOJANG** Loading - Initializing Minecraft Engine  $\begin{array}{r@{\hspace{1cm}}c@{\hspace{1cm}}c@{\hspace{1cm$ Global Resources Add-ons work on Bedrock, though ler Touch  $file$ Global Resour Uideo

> **What DOES affect you are add-ons. If you want to play mods in Bedrock Edition, you just need to download and install add-ons, which can be enabled or disabled for individual worlds without any need for extra programs. These add-ons should be installable on an iPad, iPhone or any other device running the Bedrock Edition that isn 't a games console! Hope that explanation helps, Riley!**

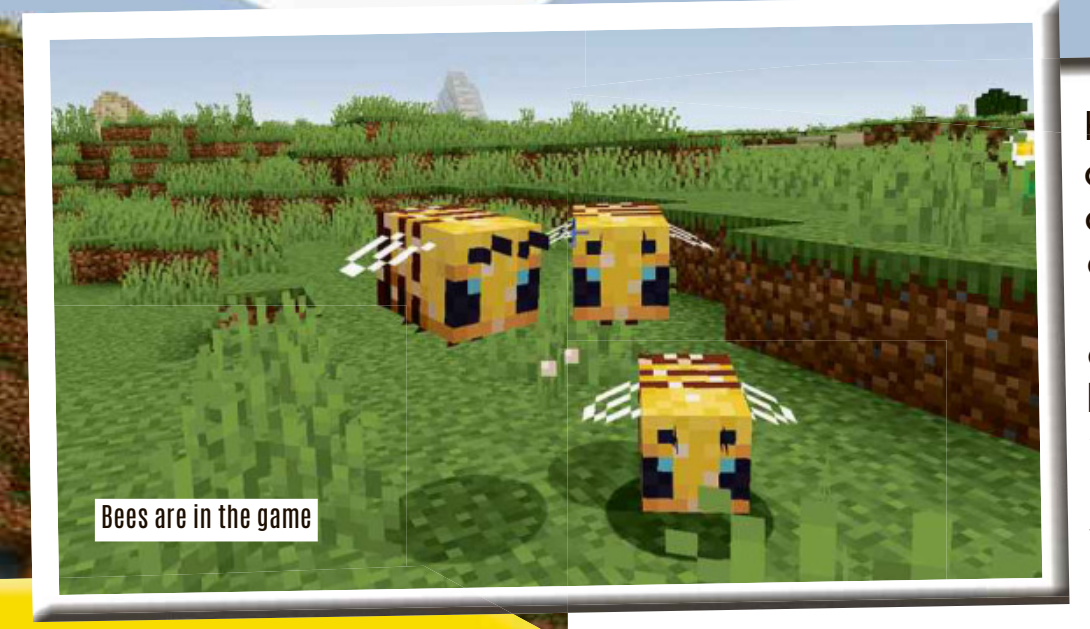

**Hey Luca! We can and will answer your questions! 1. Bees are already launched! If you're playing an up-to-date version of the game – either the Bedrock or**

Dear Ask Us Anything, Please can you answer these questions for me? 1. What month will the bees be launched? 2. Can you go into space? 3. Will the armour ever upgrade? 4. Can there be nukes one day? 5. What do foxes drop when they die? Thanks a lot and bye! Luca, Age 9

**Java Edition – you should be able to find bees. Remember, you might have to create a new world to find them. If you're unsure, check in the creative inventory and see if the bee spawn egg exists.**

**2. Nope! Not at the moment, anyway. But if you want to pretend, check out this month's space station build and you can imagine you've gone there. Not QUITE the same, but it's as close as you can get! 3. It's possible that new armour will be added, but there are no plans for it at the**

**moment as far as we're aware.**

**4. Can there? Yes. But will there? Probably not! Minecraft is a game about building, not destroying!**

**5. Foxes have a chance to drop whatever they're carrying, plus the usual amount of**

> **experience. There are no special drops besides this, but check out our hunting guide feature in this very issue for the full scoop! Thanks Luca!**

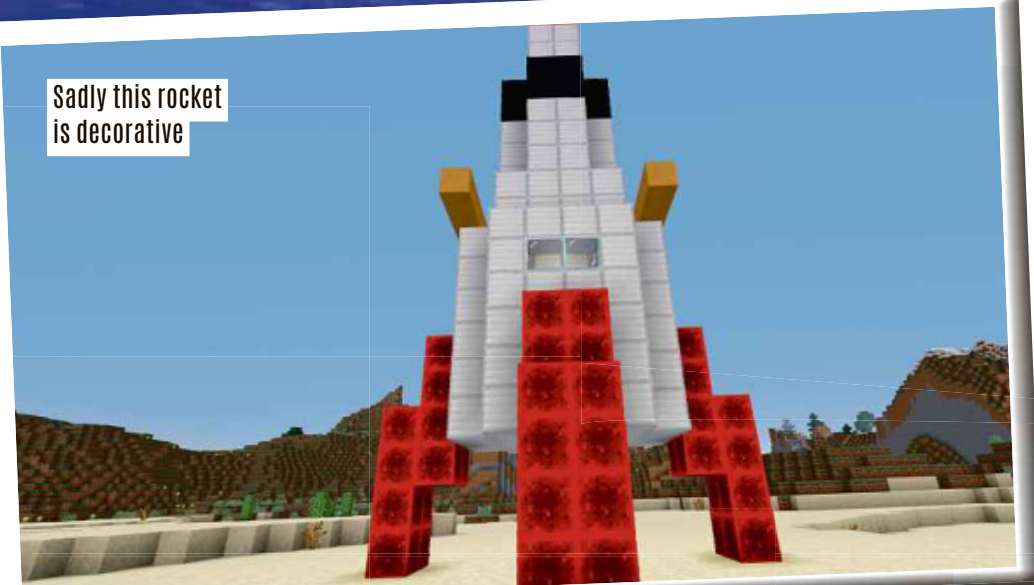

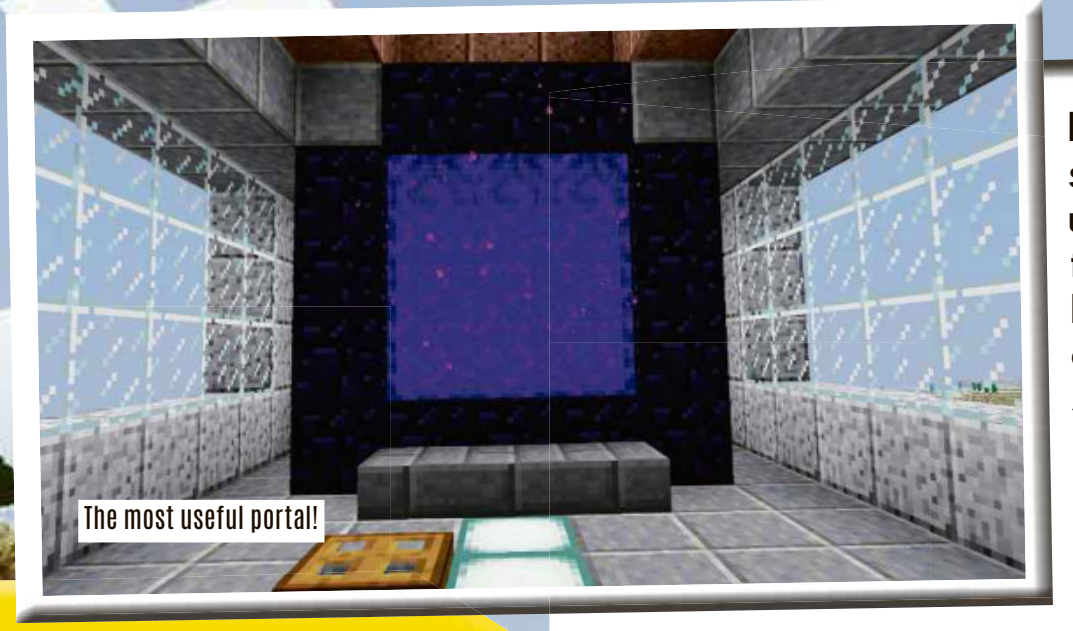

**Hey Harry! Just so you know, we've cut your first few questions because they all have the same answer: the people who make Minecraft have stopped making updates to the Xbox 360 version**

Dear Ask Us Anything, I've got some questions I would like to be answered. Can you help me? 1. When you defeat the ender dragon and then you jump into the portal in the heart of the island, why does it come up with lots of writing? 2. How many types of portal are there in Minecraft? 3. Is it true that one step in the Nether is the same as three steps in the normal world? Thank you for your time! Harry Scallan, Age 10

Travelling in the Nether takes you further

**because the console is too old! If you want to make sure you re always up to date, we ' recommend playing on the Java Edition or trying the Bedrock Edition on a tablet or phone.**

**As for your other questions:**

**1. This is the End Poem! It's as close as Minecraft has to an ending. Who wrote it? What does it mean? That's for you to figure out. We don't know either!**

**2. There are technically four: the Nether portal, which takes you between the Nether and Overworld; the End portal, which takes you from the Overworld to the End; the exit portal, which takes you from the End to the Overworld; and End gateways, which teleport you between the End's central Island and its outer islands. And that's all!**

> **3. It depends on the version! In the Legacy Console (Xbox 360) Edition, the ratio depends on the world size: 1:3 for classic (Xbox 360) and small worlds, 1:6 for medium worlds, and 1:8 for large worlds and the infinite worlds on Java/ Bedrock Edition.**

27

**As usual, our final pages are reserved for quickfire questions. Sorry if we didn 't print your whole letter – we do read them all!**

### **Can charcoal be used in cooking** as fuel? - John

**Yep! Charcoal, which is made by burning logs and wood in a furnace, can be used in any place that a piece of coal can, with just two exceptions:**

**villagers won't trade for it, and you can't craft it into blocks. Other than that, it's identical, which means that, yes, you can use it as a fuel for cooking, where it will smelt/ cook eight items – five times longer than if you use wood or planks for fuel!**

### **Can you get spawn eggs in** Survival Mode? – Alexander

You can't stack chests

**Thanks for all your questions, Alexander – we 'll try to answer more in another issue! As for this one, the sad fact is that you can't! You can add them to your inventory in Creative Mode, then use them in Survival Mode, but at the moment there's no way to get them without using cheats or going into Creative. That seems fair – they can't do anything that you can't do by being persistent!**

### **In Survival, I put one chest on** top of another, but then one of them didn't open! Why is this happening?–Ray

**This is a design feature! Chests need to have a block's worth of space above them so their lids can open, which makes sense if you think about it! Stacking two chests on top of each other is possible, but it means the lower ones can't open.**

Charcoal is made of wood 機器

### **I'm really confused about** enchanting items. How do I apply enchantments to different things? – Fouzia

**There are two main ways: you can either place the item on an enchanting table with some lapis lazuli and enchant it directly (it will be given a random enchantment) OR you can take an enchanted book found as treasure, then put both it AND the item you want to enchant on an anvil. In both circumstances,**

**you'll have to spend experience levels, and the more experience you spend the better the resulting enchantment will be.**

### **Can bees make honey blocks? -**Sawyer

**Nope! Bees deposit honey in their hives, but you have to collect it in a bottle, then craft it into honey to make it into a honey block. That's more or less how it is in the real world too – bees only make the honey they need, after all, and a whole block would be far more than they wanted!**

> Use a pickaxe to mine ore!

### **No When is the Mountains Update** coming to Minecraft? – Noah

You need this to enchant items

> **It' s way too early to give an exact date, but you can expect it later this year! Probably not before summer, though. We'll keep you posted as soon as we hear anything.**

### Do you need an axe to get ores? -Thomas

**You need to use a pickaxe, yep! Otherwise, the ore blocks will just break without dropping anything. The type of pickaxe depends on the ore you're mining – coal and iron can be mined with wood and stone, but gold, diamond and emerald need an iron pickaxe!**

**Thanks again everyone! See you next month!**

*Have YOU got a question for us about Minecraft? Then email incoming@everythingmw.com*

KABONG! POW! SPLAT! We've been collecting our favourite superhero projects to help you take a closer look at how to think outside the box and KABONG! POW! SPLAT! We've been collecting or<br>favourite superhero projects to help you take<br>closer look at how to think outside the box an<br>pursue some rather more powerful dreams.

**BUILDS** 

### S.T.A.R.LABS

TOP1

If The Flash is your main man, we've got a sublime download for you. This tiny S.T.A.R. Labs project is available for the most dedicated Barry Allen enthusiasts, but definitely requires a few mods to complete in all its glory, including the Superheroes Unlimited Mod, Chisel 2 Mod, Bibliocraft Mod, Mr Crayfish Furniture Mod, Malissis Doors, and Carpenters Blocks. That's a lot of extra bits and bobs, but we hope you'll agree it's totally worth it – it's even got Reverse Flash's secret room! Definitely worth a look if you're fully into the DC players.

#### **tinyurl.com/MCW62TopTen10**

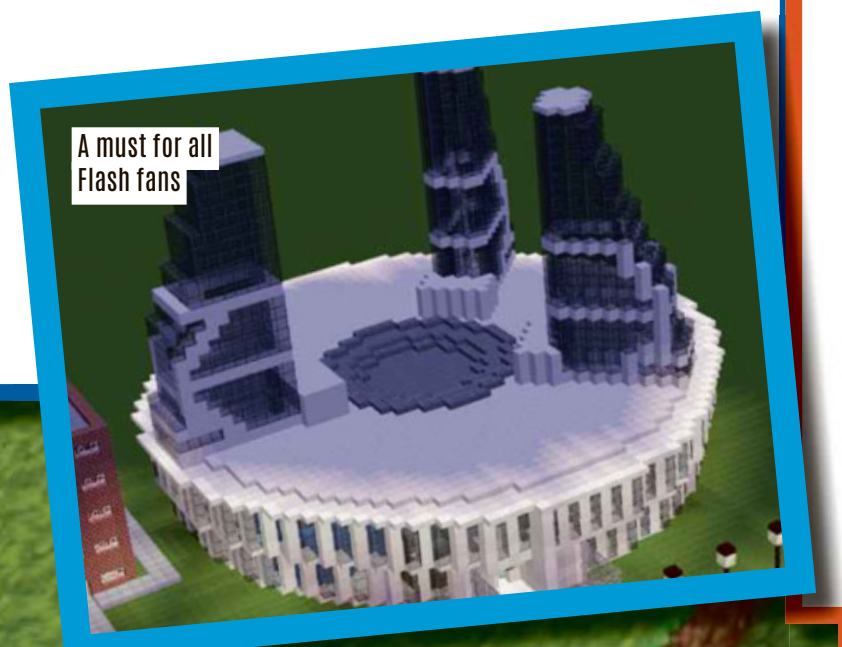

### TCAUE

Come on, Robin, to the Batcave!

Superhero

Is it a bird? Is it a plane? Who knows, because you're underground in your new Minecraft Batcave, busy building all kinds of wonderful new Bat gadgets. Well, that could be the plan if you're thinking of downloading this sweet new lair, which comes complete with a bunch of vehicles like the Batwing and the Batboat. Yes, indeed! This is a stellar project with tons of little extras, and we imagine it must have taken quite a while to complete. It was worth all the effort, though – we couldn't resist downloading it!

#### **tinyurl.com/MCW62TopTen9**

## THE<br>WAVERIDER

Now, if you're reading this and you flick your eyes across a little, you can probably see the outside of *Legends Of Tomorrow*'s Waverider, and maybe it doesn't look that impressive. Believe us when we say this downloadable Waverider has so much to offer! The inside has been kitted out with extreme attention to detail, and you'll be able to find a bridge with a Gideon hologram, a Captain's Office, a galley, a cargo bay, a medbay, a fabricator, an engine room, a library, a brig, and much more.

tinvurl.com/MCW62TopTen8

One million blocks and 35 hours later... Just wait till you see inside!

### tinyurl.com/MCW62TopTen8<br> **The CORP BUILDING** I<br>OSCORP<br>----------

 $T_{\text{C}}$ 

We're going back to where it all began in *The Amazing Spider-Man –* to where Peter Parker received the bite that turned him into one of the most turned him into one of the most<br>essential superheroes of all time. At least, in this part of the multiverse! This Oscorp build took over 35 hours This Oscorp build took over 35 hours<br>to put together, and was constructed using bespoke blueprints based on the original structure's design. ncredibly, it reaches the 255-block height limit, and it took over one million blocks to get it up to the architects' perfectionist standards. using, bespoke,blueprints,based<br>on, the,original, structure's, design.<br>Incredibly, it, reaches, the, 255-block,<br>height, limit, and, it, took, over, one,<br>million,blocks, to, get, it, up, to, the<br>architects', perfectionist,

**tinyurl.com/MCW62TopTen7**

### IRON MAN'S HALL OF AR

31

We're still feeling nostalgic for the age of Iron Man, so if you're building a comprehensive world for Tony Stark to inhabit and you've thought past Avengers Tower, the new Avengers facility or his cliffside abode, why not get this Hall Of Armours, where Tony keeps Iron Man Mark 2, 3, 4 and 5? The Hulkbuster might not fit, but it's a lovely, bright area for you to keep the regular Iron Man suits.

**tinyurl.com/MCW62TopTen6**

Iron Man's very own walk-in wardrobe!

## FORTRESS OF<br>SOLITUDE

In a frozen tundra, away from civilisation, exists a place for Superman to find solace, which also works as a handy headquarters if you're not feeling in the mood for too many guests. The Fortress is one of the most recognisable locations from DC. You can now download it straight into your world, and if you're kitting out a complete Justice League creation this will be the cherry on top.

### **tinyurl.com/MCW62TopTen5**

Superman's frozen Fortress

Home to budding superheroes

# HANOS I

Thanos's golden beauty!

This 3D art of the mad Titan and his beloved golden gauntlet creation is just a snap away (sorry). In collecting the Infinity Stones to carry out his dastardly plan to rid the galaxy of half its living inhabitants, Thanos made life pretty terrible for everyone, not least of all the people who tried to stop it from happening. Thanos has now become one of the most memorable villains of the 21st century, so go ahead and marvel (sorry) at this lovely build, or even download it.

### **tinyurl.com/MCW62TopTen4**

# RUIER'S SCHOOL FOR<br>IFTED YOUNGSTERS

If you favour the X-Men when it comes to relatable superheroes, this X-Mansion could be just the ticket. Xavier's School For Gifted Youngsters is where all the cool kids hang out, and Charles Xavier's private estate has become home to some mutants who no longer feel they have one elsewhere in the world. It also exists as the base of operations and training site for the X-Men, and you could have a lot of fun here playing with Cerebro below ground. Elsewhere, there are plenty of classrooms to teach the new students what's what.

**tinyurl.com/MCW62TopTen3**

# .<br>ENDGAME <sub>MA</sub>P<br>SKYWARS MA<mark>P</mark>

It's time for the final showdown, and here's where things get real! Created as a Skywars battle where the Avengers can literally have your back, you'll find Thor, Captain America, Spider-Man, Hulk and more here already suited up, as it's time for you to hit the battlefield during a period of superhero history when humanity itself was on the brink of extinction. Thanos's new plans for the galaxy were unfolding, with only the Avengers standing in his way. Can't beat a bit of Skywars on an afternoon, and Marvel Skywars is just about as good as it gets.

**tinyurl.com/MCW62TopTen2**

Simply brilliant!

### WONDER WOMAN'S INVISIBLE JET

Marvel Skywars, anyone? Yes please!

Taking the number one spot on our top ten this month is Diana Prince's Invisible Jet. Although there are plenty of intricate and worthy builds elsewhere on this list, none tickled us as much as this breathtakingly simple creation, and as the architect says: "someone had to do it!" Yep, you could

download the Invisible Jet straight from the source, but we have a funny feeling you could get this one done by yourself with a lot less effort than most superhero builds, so why not give it a try?

**tinyurl.com/MCW62TopTen1**

PUZZLE PAGES!

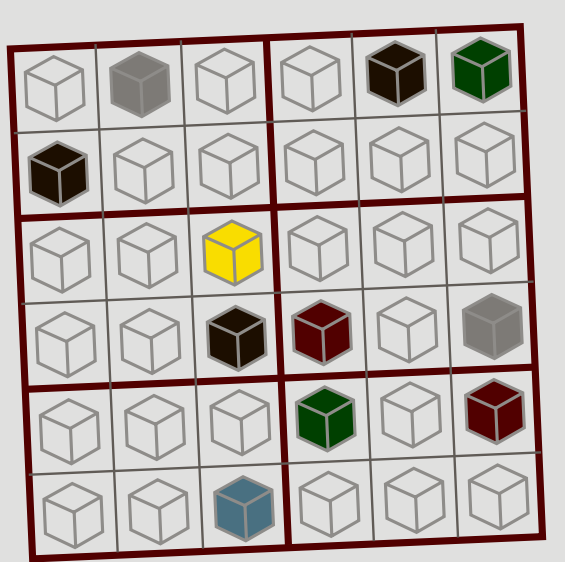

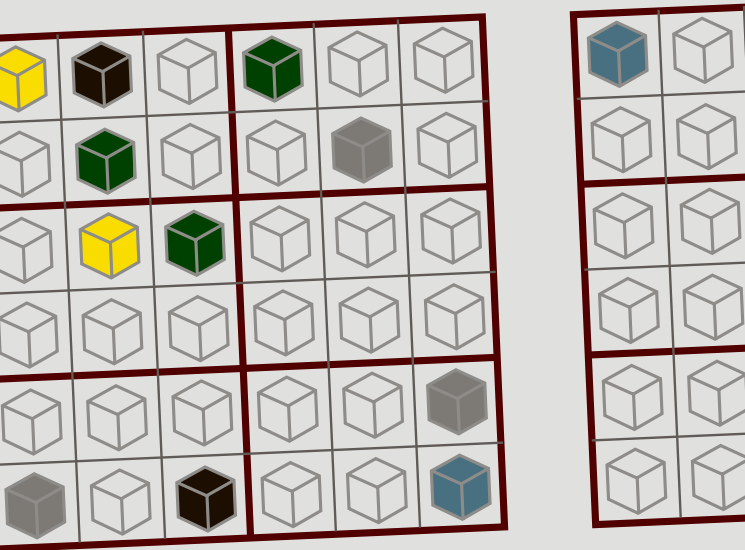

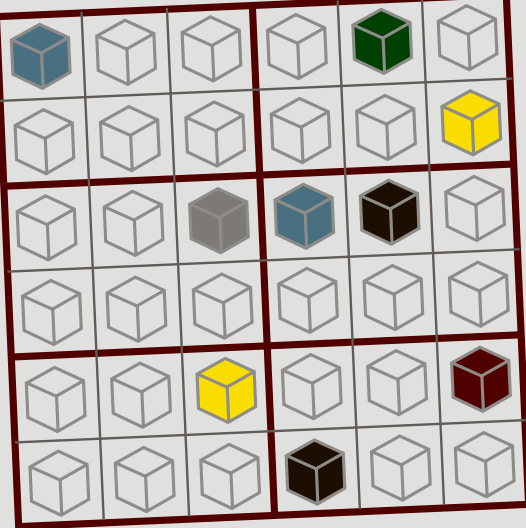

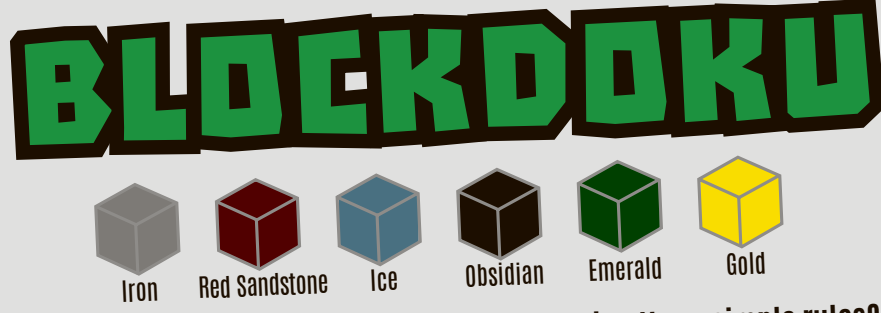

Firem Red Sandstone<br>
Can you colour in the block grids above following three simple rules?<br>
1) Each square must contain a block<br>
2) Each of the red rectangles must contain all six kinds of block<br>
3) No type of block can ap

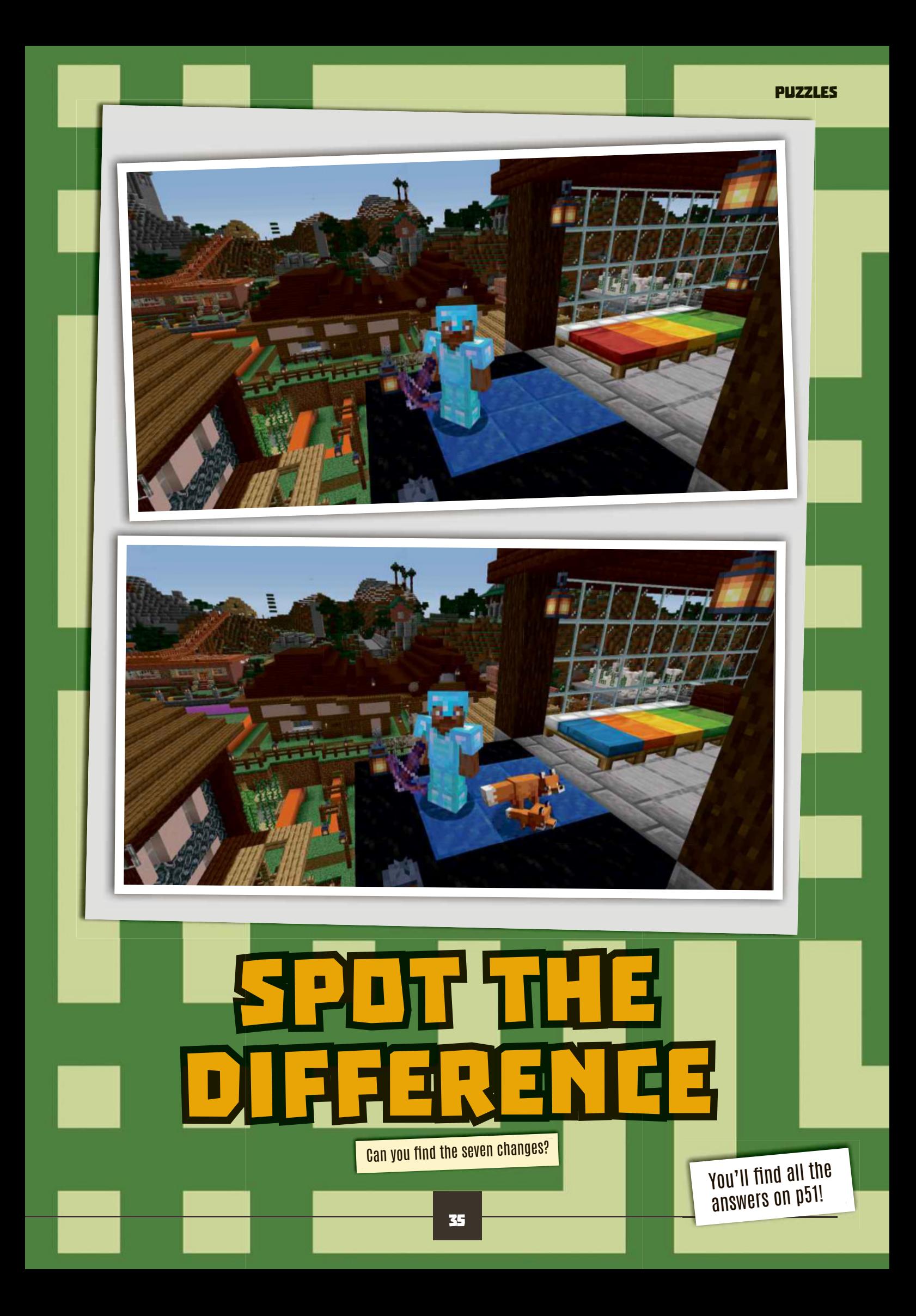

# Your Letters!

**Example 18 Thank you to so many**<br>for you for taking the<br>time to write in and<br>tell us all about your<br>fantastic Minecraft creations,<br>collections, calculations, hank you to so many of you for taking the time to write in and tell us all about your collections, cakes and ideas! We love receiving all your interesting letters, so be sure to get in touch about anything Minecraft related!

You can write to us via email. Our address is: **incoming@everythingmw. com.**

We look forward to hearing from you! Here's the latest collection of letters...

# FIONA'S<br>BUILDS

My name is Fiona and these are three of my favourite creative builds: a water park. a castle in the sky (with a rollercoaster!) and a church.

#### *Fiona, Age 8*

*You really have been busy, Fiona! That's three very different, all brilliant builds, and you're clearly a talented Minecrafter. Thanks so much for sending these to us!*

# WINNER'S<br>WORLD

Hello, I'm Gabriel (my Gamertag is Winner!!!). I thought  $\overline{\phantom{a}}$  could show you my survival world, E.P.I.C.

The first picture shows my Obsidian Fortress, the second one shows you my Anvil Centre, the third shows you my School Bus and the fourth shows you my Base.

I love your magazine and I hope you put me in it. I hope you like my builds.

*Winner, Age 9*

*Love them, Gabriel/ Winner! Although that looks like quite a dangerous world to explore! Thanks for sending them to us, and keep up the epic work.*

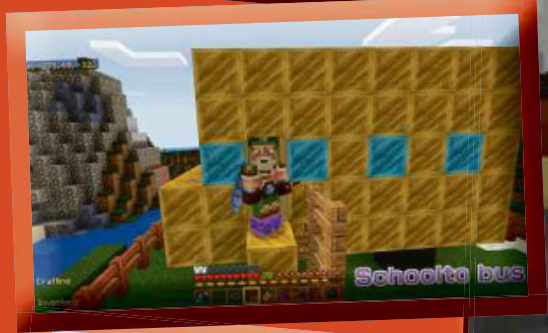

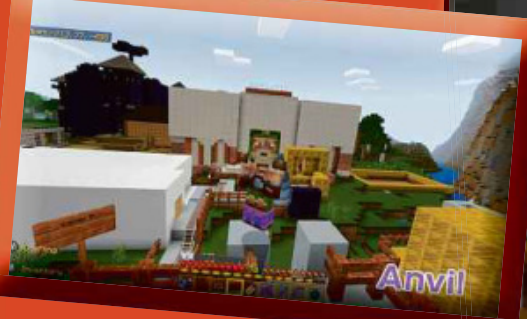

Hi, I'm Damien, I'm 8 and I've been collecting Minecraft books and toys for over a year, and look at my collection now!

My favourite update of Minecraft was the Aquatic Update. My favourite thing about Minecraft is that I get to build gigantic hotels and other buildings. I wish there were cars in Minecraft.

#### *Damien, Age 8*

*We've loving that collection, Damien, not least the person in the middle of it with the mask on! We wish there were cars in Minecraft too, but perhaps you could build one? If you do, send it our way!*

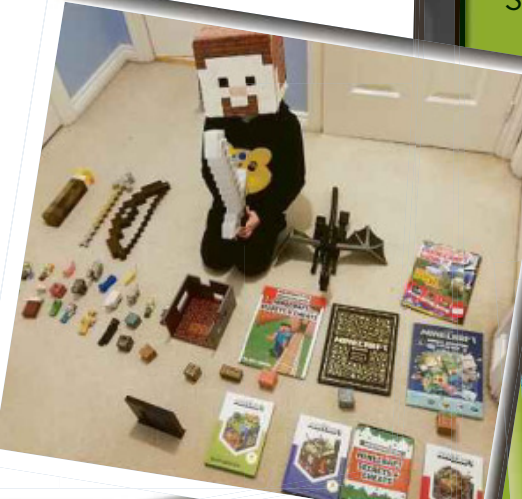

# **DAMIEN'S COLLECTION COLLECTION**

Hello again! Me and my friend Chloe Girault have made a world called Popopop and it's amazing! Chloe wanted to be in the mag, so I sent the message to you because she doesn't have an account. Anyway, I have some screenshots and hope we're in the magazine!

*Sanaaya*

 $-291, 91, 355$ 

*The two of you absolutely are in our magazine, and we're proud to feature you. Brilliant work both of you, and we look forward to hearing from you again!*

122

# BEN'S **SKYSCRAPER**

This is my very tall skyscraper. I hope you like it!

#### *Ben*

*We do! And it's a really tall skyscraper, isn't it?! That must have taken you ages to build, and very well done.*

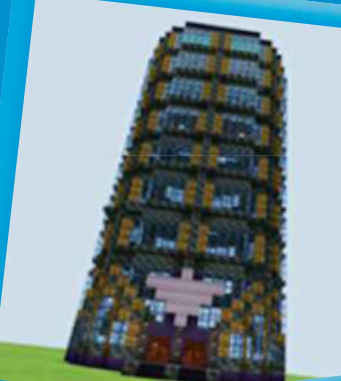

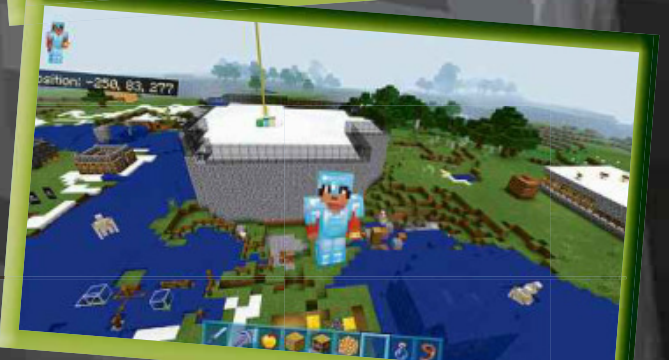

日日市

# **ARLO'S**<br>COLLAGE

Hi, my name is Arlo. I'm 7 and I play Bedrock Edition. This is a collage of Steve. He's crying because someone set his house on fire and then he realises some TNT is exploding at his feet.

*Arlo, Age 7*

*In fairness, Arlo, that would make us cry as well! It'sabrilliant piece of work, and you're clearly a really talented artist. Keep up the excellent art!*

# TEDDY US THE<br>ENDERMAN

Hi, I did a drawing of me and an enderman. You can see that the enderman has half a heart left, but I have six and a half hearts left. All I did was hit him with my diamond sword!

*Teddy, Age 7*

*That's a great picture, Teddy, and we're absolutely confident that you're going to win that fight! Thank you for sending us your picture!*

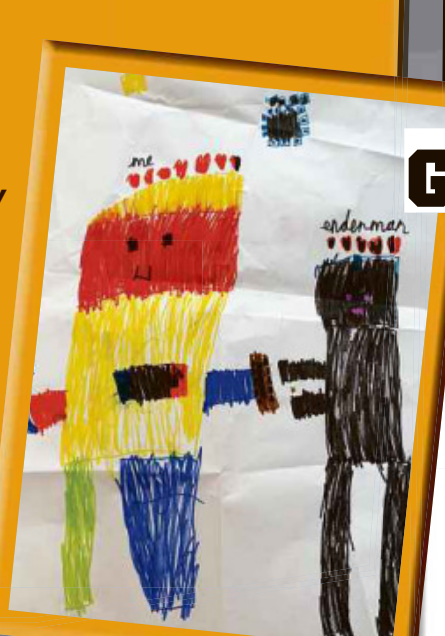

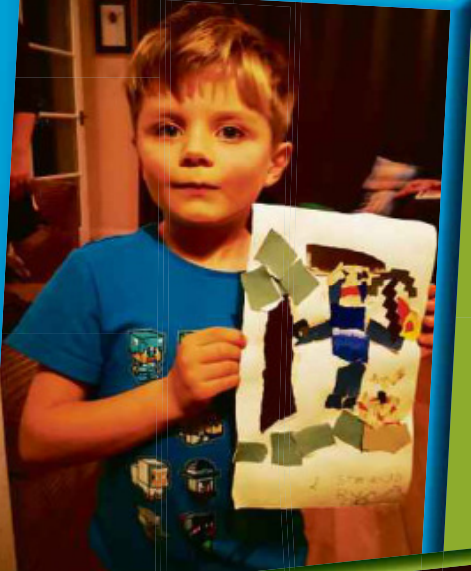

# OISIN'S<br>COLLECTION

Hi again, I know it's been a long time, but you might remember me from Oisin's Figures in issue 54.

This isn't my full collection because I lost two books unfortunately. I've read all your magazines that I have because they're so interesting.

Also I have a YouTube channel called Kingdiecus and my goal is to

get 100k subscribers, so if you could, would you please shout me out?

My collection is getting bigger and I plan to keep getting your magazines until you stop making them, but that will probably be a long time from now I hope. Your magazines are so good and please put me in issue 60 if you can. Thanks, bye for now!

*Oisin*

*Fantastic to hear from you again, Oisin, and that's*

*a terrific collection. We're sorry you lost your books, but we thank you for buying our magazine, and wish you all the best with your YouTube channel. Hope to hear from you again soon!*

### GEORGE'S COLLECTION

Hello my name is George (age 8) from Buckinghamshire. This is my Minecraft collection and I hope you like it.

*George*

38

*It's brilliant, George. We love your jumper too! You stay amazing and thank you for buying so many of our magazines!*

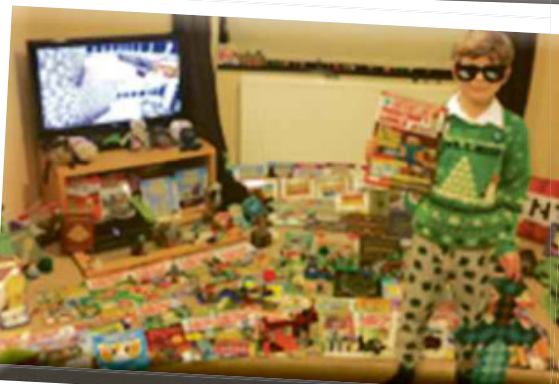

## **HUNDREDS** GREAT **PS INSIDE**

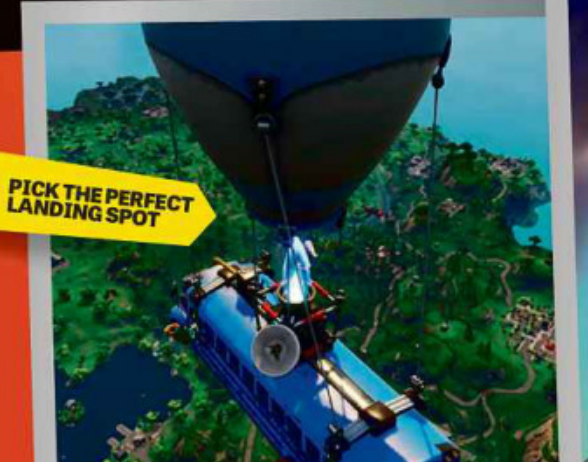

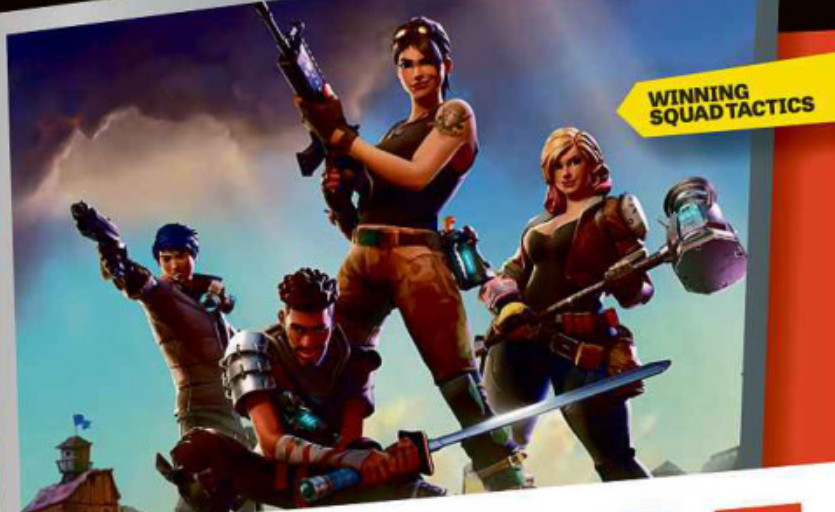

### **EWORLD** S Δ W л p M B

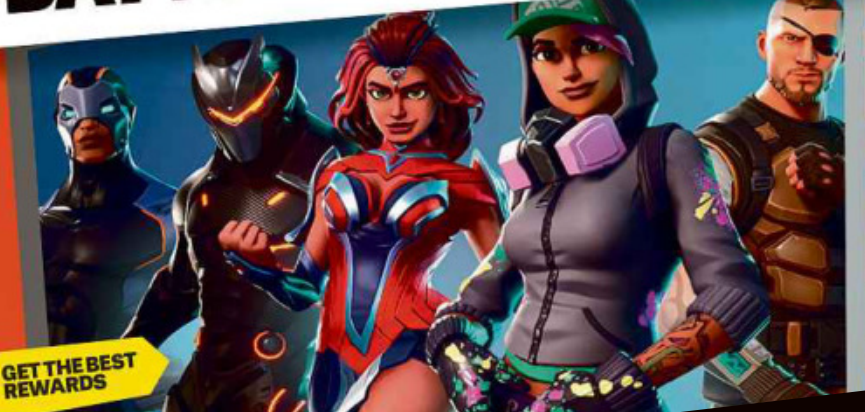

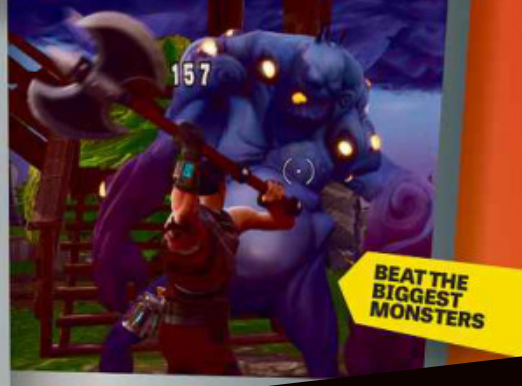

# ON SALE NOW www.dennis.co.uk/fortnite

# LUCY'S<br>BUILD

Hi, I'm Lucy and this is my first time writing to you. I've built an island with a beach, hotel and lots of other stuff too. I hope I get in.

#### *Lucy*

*With builds as good as that, there's no way you're not getting into the magazine! You're a brilliant Minecrafter, Lucy, and we're now thinking of booking our summer holiday to your beach hotel!*

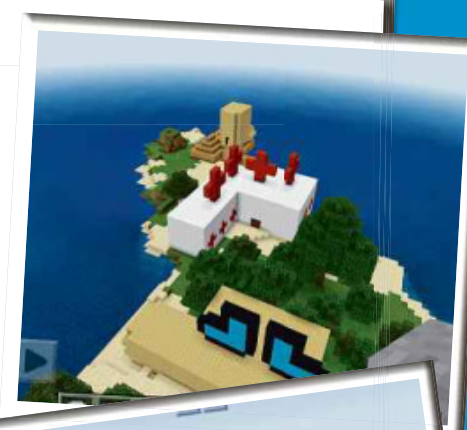

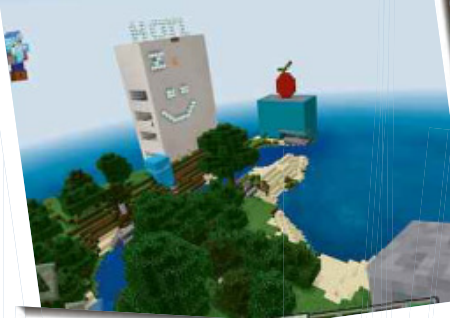

# PADDY'S <mark>|</mark><br>ANIMALS

My name is Paddy (from issue 59) and I have some cool stuff to show you!

*Paddy*

**Williams** on: -29, 66, 28

on: -77, 68, 31

*Lovely to hear from you again, Paddy, and hope you're keeping well. You look after those animals!*

120113-0

NOAH'S <mark>-</mark><br>COLLECTION

Now don't think for a minute I'm a boy because I'm not. I love Minecraft, my top finds are Nether fortresses. I just wanted to show you my collection.

*Noah, Age 8, almost 9*

*Hi Noah and, if we're in time,ahappy ninth birthday to you! It's great to hear from you, and thank you for adding our magazine to your excellent collection. Look forward to hearing from you again soon!*

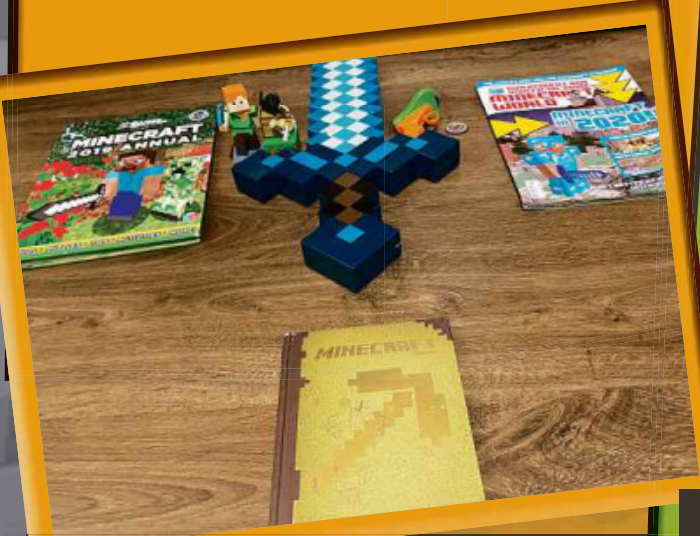

# RYAN'S<br>COLLECTION

Hi, my name is Ryan and I am 7 years old from Chicago, USA. My dad lives in London and every month I wait for him to get me a magazine when he comes to visit me. I really, really love your magazine and would like to share a picture of my collection and my Minecraft house with my dog with you. I would be super happy if you print my pictures!

*Ryan, Chicago, Age 7*

*Thanks so much, Ryan, and we're really happy that you like our magazine! Your collection is awesome, and we love your house build too. We hope you're looking after your dog, though – we'd hate it to fall off the roof!*

# CAMERON'S **CAMERON'S**<br>CHRISTMAS PRESENTS!

I've attached some pictures of all of the books and some LEGO that I got for Christmas! I hope you'll print them in the magazine, which I buy every month. I absolutely love your magazine and I love Minecraft.

#### *Thank you Cameron, Age 10*

mm

*We love Minecraft too, Cameron, and we love your Christmas presents! We got some Minecraft LEGO as well and we loved putting it all together. You look after yourself and we look forward to hearing from you again!*

### SAMUEL'S PICTURES Hi, my name is Samuel. I

play Minecraft on my dad's PS3. I found a mansion and not only that I drew some pictures of a creeper and an enderman having a battle.

I also drew a picture of my favourite armour, my favourite block, my favourite mob, my favourite thing, my favourite weapon and my favourite animal. So please

can I be in the magazine? Once, my mum said

'do you want a new game?' and I was like 'no, I would rather play Minecraft than have a new game!'. Bye for now.

*Sam*

41 *We feel like that about Minecraft too, Sam! It's hard to imagine finding the time to fit in another game. Thanks so much for your brilliant pictures!*

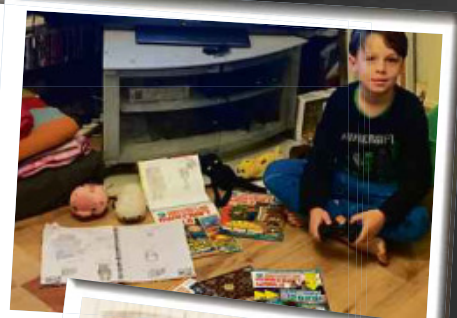

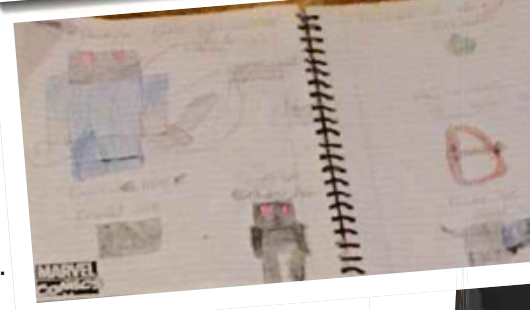

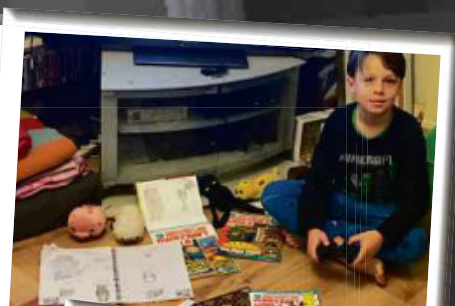

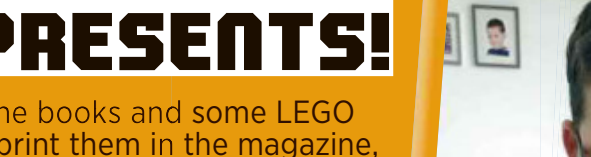

Eating isessential to stay alive in Minecraft, as in the real world. There's tonnes to eat, but what does it all do?You need to know about the game's three food aspects... in Minecraft, as in the real world.<br>There's tonnes to eat, but what does<br>dame's three food aspects...<br>dame's three food aspects...

### HUNGER

 $M$ 

The hunger bar must be kept full to allow you to perform at your best. A full hunger bar will let your health bar regenerate when you're injured. A low one will prevent you from sprinting. The hunger bar is drained by both time and effort, so the more active you are the quicker it depletes.

Hunger is visible, saturation isn't

### SATURATION

Saturation is an invisible value that determines how long it is until your hunger bar starts to deplete again after eating. Food with high saturation will keep your hunger bar full for longer.

STATUS<br>EFFECTS

Most food has no additional effects, but some apply status effects too. These temporary effects can help or hinder you, and they can all be cured by drinking a bucket of milk. Potential effects include: **HUNGER**, which speeds up how quickly the hunger bar empties. At level I, it can

deplete almost four hunger points over 30 seconds. At level III, it depletes almost six over 15 seconds. **REGENERATION**, which increases health over time. At level II, it adds two points every five seconds; at level IV, it adds almost three points every two seconds. **POISON**, which inflicts two points of damage every five seconds. **NAUSEA**, which distorts your vision.

The effects of nausea

FOOD EFFECTS

### FRUIT & VEG

Fruit and vegetables a re either grown or foraged, and generally quite weak, but they c a n often be combined int o more complicated foodstuff s. **APPLE**

Restores four hunger points and 2.4 saturation.

#### **BAKED POTATO**

Restores five hunger points an d six saturation.

**BEETROOT** Restores one hunger point an d 1.2 saturation.

#### **BEETROOT SOUP**

Restores six hunger p oints and 7.2 saturation.

**CARROT**

Restores three hunger points and 3.6 saturation.

### **CHORUS FRUIT**

Restores four hunger points and 2.4 saturation, bu t will also t elepor t t he player several blocks in a random direction.

#### **DRIED KELP**

Restores one hunger point and 0.6 saturation.

### **MELON SLICE**

Restores two hunger points and 1.2 saturation.

**POTATO**

Restores one hunger point and 0.6 saturation.

### **SWEET BERRIES**

Restores two hunger points and 0.4 saturation. Th ey can be planted to grow m ore sweet berry bushes and used to tame foxes.

Crops can be easily grown

Cooked meat has high saturation

### **MEAT**

You can get hold of various types of meat by killing friendly mobs! **CHICKE N**

Obtained by killing a c hicken. Raw, it restores two h unger points and 1.2 saturation. Has a 30% chanc e of inflicting the Hunger e ff ect for 30 s e conds. Cooked , it restores six hunger points and 7.2 saturation. **PORKCHOP**

Obtained by killing a pig. Raw , it restores three hung er points and 1. 8 saturation. C o oked, it restores eight hunger points and 12.8 saturation. Along with steak , cooked porkchops are the best<br>all-round food item in the game.<br>RABBIT

**RABBIT**<br>Obtained by killing a rabbit. Raw, it restores three hung er points and 1.8 saturation. Cooked, it r e s tores fi ve hunger p oints and six saturation.<br>**MUTTON** 

**MUTTON**<br>Obtained by killing a sheep. Raw, it r e stores two hunger points an d 1.2 saturation. Co oked, it restores six hunger points and 9.6 s aturation.

### **RAW BEEF / STEAK**

Obtained by killing a cow or mooshr oom. Raw beef restores three hunger points and 1.8 saturation. If cooked, i t turns into steak, which restores eight hunger points and 12.8 saturation. Along with cooked porkcho p , it's the best all-round food item in the game.

### CRAFTED<br>RECIPES

These food items are made by combining other, som etimes non-edible items and are generally very effectiv e. **BREAD**

### Restores five hunger points a n d

six saturation.

### **CAKE**

Each slice restores two hunger points and 0.4 saturation. A whole cake restores 14 hunger points and 2.8 saturati on. One cake fills the hunger b ar quicker than any other item in the game. **COOKIE**

Restores two hunger points and 0.4 saturation.

### **HONEY BOTTLE**

Restores six hunger p oints and 1.2 saturation. Cle ars the Poison effect.

### **MUSHROOM STEW**

Restores six hunger p oints and 7.2 saturation.

### **PUMPKIN PIE**

Restores eight hunger points and 12.8 saturation.

### **RABBIT STEW**

Restores 10 hunger points and 12 saturation. It's the most effective food item in the game, although it takes a lot of work to create and can't be st acked in the inventory.

### **SUSPICIOUS STEW**

Restores six hunger p oints and 7.2 saturation, but also applies a random effect from a list of Regeneration, Jump B oost, Poison, Wither, Weakness, Blindness, Fire Resistance, Saturation, a nd Night Vision. If the randoml y applied effect is Saturation, it restores 13 hunger points and 2 1.2 saturation.

Crafted recipes are usually very effective

### **FISH**

Fish can most easily b e caugh t using a fishing rod, but you can also kill some fish directly and collect the m as a drop fro m certain mobs, such as polar bears or guardians.

### **CO D**

44

Inventory

Furnace

Raw Salmon

Raw, it restores two h unger points and 0.4 saturation. Cooked, it restores five hunger points and six saturation. **SALMON**

Raw, it restores two h unger points and 0.2 saturation. Cooked, it restores six hunger points and 9.6 saturation. **TROPICA L FISH**

Can't be cooked. If eaten, it restores one point o f h unger and 0.2 saturation. They're the leas t e ff ective food ite m , and are better used for taming cats an d ocelots.

Fish can also be cooked

#### FOOD EFFECTS

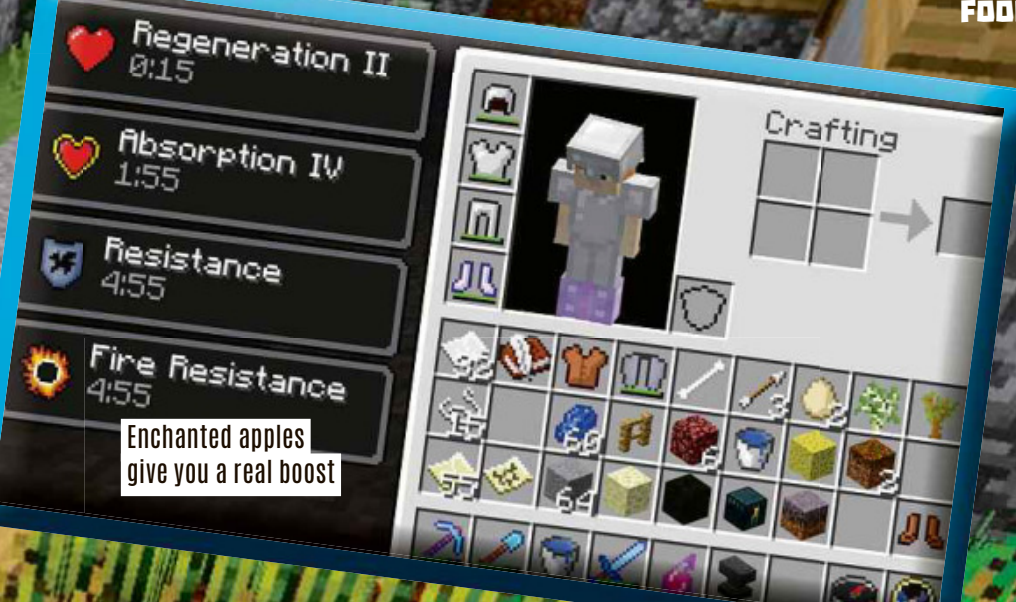

### MAGIC ITEMS

Magical items are crafted or found and have special effects when eaten.

### **GOLDEN CARROT**

Restores six hunger points and 14.4 saturation. It restores more saturation points than any other food item – only a suspicious stew that applies the Saturation effect is better. Can also be brewed into a Potion of Night Vision.

### **ENCHANTED GOLDEN APPLE**

Restores four hunger points and 9.6 saturation. Grants Regeneration II (or IV on Bedrock Edition), Absorption IV, Resistance, and Fire Resistance effects.

### **GOLDEN APPLE**

Restores four hunger points and 9.6 saturation. Grants Regeneration II and Absorption effects.

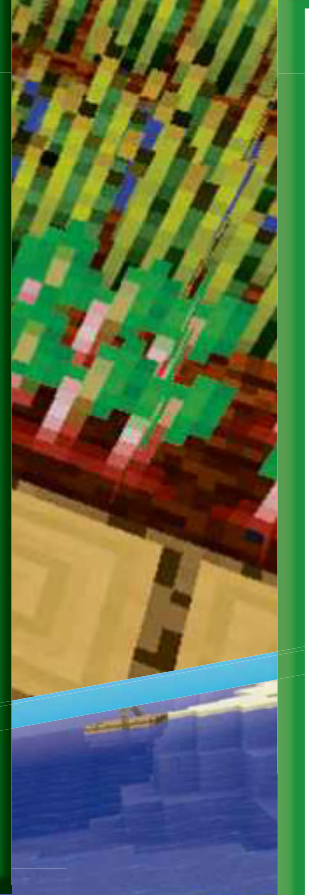

### POISON ITEMS

Some foods are poisonous and should be avoided in all but the most extreme circumstances! **POISONOUS POTATO**

Restores two hunger points and 1.2 saturation. There's a 60% chance it will inflict Poison for four seconds.

### **ROTTEN FLESH**

Restores four hunger and 0.4 saturation, but has an 80% chance of inflicting the Hunger I effect for 30 seconds. Eating rotten flesh has a very slight positive effect overall, but it's very inefficient. Use the flesh to breed and tame wolves instead! You get the Iron Belly achievement for eating rotten flesh, and it counts towards both the Husbandry and A Balanced Diet advancements.

#### **SPIDER EYE**

Restores two hunger points and 3.2 saturation. Also inflicts Poison for four seconds. **PUFFERFISH**

Restores one hunger point and 0.2 saturation, as well as inflicting Hunger III for 15 seconds, Nausea II for 15 seconds, and Poison IV for 60 seconds.

Pufferfish are poisonous!

### SUBSCRIPTION OFFER

# DO YOU WANT **Get <sup>3</sup> issues for just £3** MORE ME

Each issue of Minecraft World is packed full of exciting news on what's happening within the online community. Become an expert with tips on achieving various goals, tutorials, puzzles and plenty of expert advice.

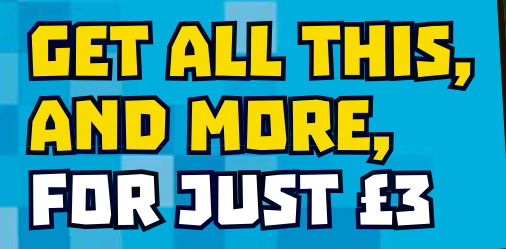

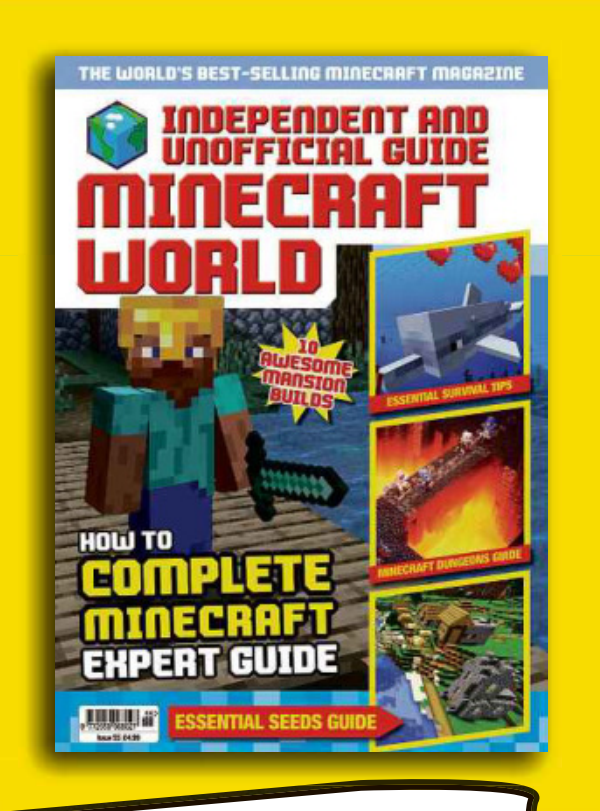

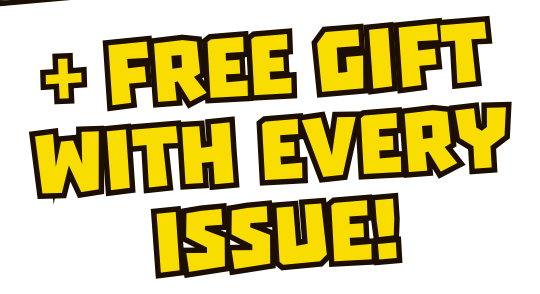

### SUBSCRIPTION OFFER

RLD'S BEST-SELLING MINECRAFT M EPENDER

### INGREDIENTS:

- **3 issues for £3 then pay just £19.99 every 6 issues (a 33% saving!)**
- **GetaFREE gift with each issue**
- **Free delivery straight to your doo Free(delivery(straight(to(your(door**
- **Get your issue before your friends – find out the latest tips first!**

### CONSTRUCTION:

Calls to 03 numbers will be charged Or call: 0330 333 9492 Calls to 03 numbers will be **Order online at: dennismags.co.uk/mcw Quote offer code: D2002**

**BURNING 25** 

**ZTHIN** 

Every month, we're challenging readers to copy– and improve – on a thing we've built. This month: a bouncy castle! Every month, we're challenging readers to

CAN YOU

CANYOU

### BUILD SPECS

There's nothing like the thrill of <sup>a</sup> bouncy castle, and if you've ever wanted your own funfair experience Minecraft has the tools you need to make it work. So why not prepare the slime and inject a little fun into your world with an all-slime, allnatural bouncy castle build!?

Here are the things your build needs to have to qualify:

A LOT of slime blocks for

bouncing on Turrets at each corner in the shape of <sup>a</sup> castle

Some lighting (to keep out mobs)

An entrance so you can get in and out

Other than that, you're free to try whatever you want!

All aboard for bouncing fun! Make sure the bouncy castle is big

### **HINTS AND TIPS**

Make sure your build isn't too small. Bouncing on slime blocks is only fun if you get to do it from a high enough height that you can actually experience a few decent bounces! You'll never be able to bounce higher than about <sup>70</sup> blocks, but the higher you start<br>from the easier it is! from the easier it is!

Don other w 't is b <sup>o</sup>other with a roof –<br>e vou'll just other wise you'll just end up hitting the ceiling and losing your momentum! Walls are important, though, as you need to make sure there are walls you can't bounce over. If you land somewhere other than slime or water, you're going to<br>take a lot of fall damage, and that take a lot of fall damage, and that<br>could be fatal! damage, and that

### FINISHING TOUCHES **FINISHING**

Make your bouncy castle look as much like a castle as possible. That means turrets at each corner, and ramparts on the turrets, and maybe more besides! You could build a drawbridge, windows, anything to make it look more like a real castle. Except, of course, it's made of slime blocks not stone!

Take care to put lighting underneath the floor. The slime blocks will let some light through, so you can use glowstone or sea lanterns to give it a nice effect AND make sure it's bright enough to keep out the mobs. Of course, fighting mobs on a bouncy castle COULD be fun, but we'd prefer to avoid it, thanks!

Try to make it easy to get around - slime is sticky!

Lighting is necessary for keeping mobs away

### WHAT TO DO NEXT!

Why not build a super-high platform so you can launch yourself from a great height and try to get the highest bounce possible? The hard part is making sure you don't miss on the way down!

You could place coloured concrete blocks under the slime blocks to mark out targets or other pictures. Try to make a game of jumping from somewhere high and hitting the right spot.

Your castle doesn't HAVE to be a castle – you can make bouncy versions of anything. Just make sure you build everything out of slime, though!

**Published by Dennis Publishing Ltd.** 31/32 Alfred Place, London WC1E 7DP.

Company registered in England. **Editor:** Simon Brew

**Production Editor:** Rachel Storry **Contributors:** Kirsten Howard, James Hunt, John Moore **Production:** Daniel Stark

**Email:** incoming@everythingmw.com

**Publisher** Dharmesh Mistry

**Operations Director** Robin Ryan **MD of Advertising** Julian Lloyd-Evans **Newstrade Director** David Barker **Chief Operating Officer** Brett Reynolds **Chief Executive** James Tye **Company Founder** Felix Dennis

#### DISCLAIMER

Minecraft is a registered trademark of Mojang Synergies AB ("Mojang"). The screenshots and artwork shown in this publication were taken from Minecraft, a game published by Mojang, and from Microsoft XBOX websites. Game design, programming and graphics for Minecraft were authored by Notch (Markus Persson), officers, employees and/or freelancers of Mojang. This is a 100% unofficial and independent publication which is in no way licensed, authorised or endorsed by or otherwise connected in any way with Mojang or any other individuals who are authors of Minecraft.

Names, brands and logos mentioned in this publication may be protected by trade mark or other intellectual property rights of one or several legal jurisdictions. Any reference to such marks in no way implies that they are not protected under applicable law, nor is it implied that there is any commercial or other relationship between the publisher and that trademark holder.

The publisher excludes all liability for the content and services provided by any websites or other third party publications or games reviewed and shall not be responsible for and does not endorse any advertising, products or resources including those available from any third party external resources including websites and we shall not be liable to any party for any information, services or resources made available through them.

All copyrights are recognised and used specifically for the purpose of criticism and review.

© Dennis Publishing Ltd 2020. All rights reserved. Minecraft World is a registered trademark. Neither the whole of this publication nor any part of it may be reproduced, stored in a retrieval system or transmitted in any form or by any means without the written permission of the publishers.

To advertise please contact **dharmesh\_mistry@dennis.co.uk**

#### LICENSING & SYNDICATION

To license this product please contact Carlotta Serantoni on +44 (0) 20 79076550 or email carlotta\_serantoni@dennis. co.uk

To syndicate content from this product please contact Anj Halal on +44(0) 20 7907 6132 or email anj\_halal@dennis. co.uk

PRINT William Gibbons DISTRIBUTION Seymour Distribution

#### LIABILITY

While every care was taken during the production of this publication, the publishers cannot be held responsible for any errors or omissions in it. The paper used within this publication is produced from sustainable fibre and are manufactured by mills with a valid chain of custody.

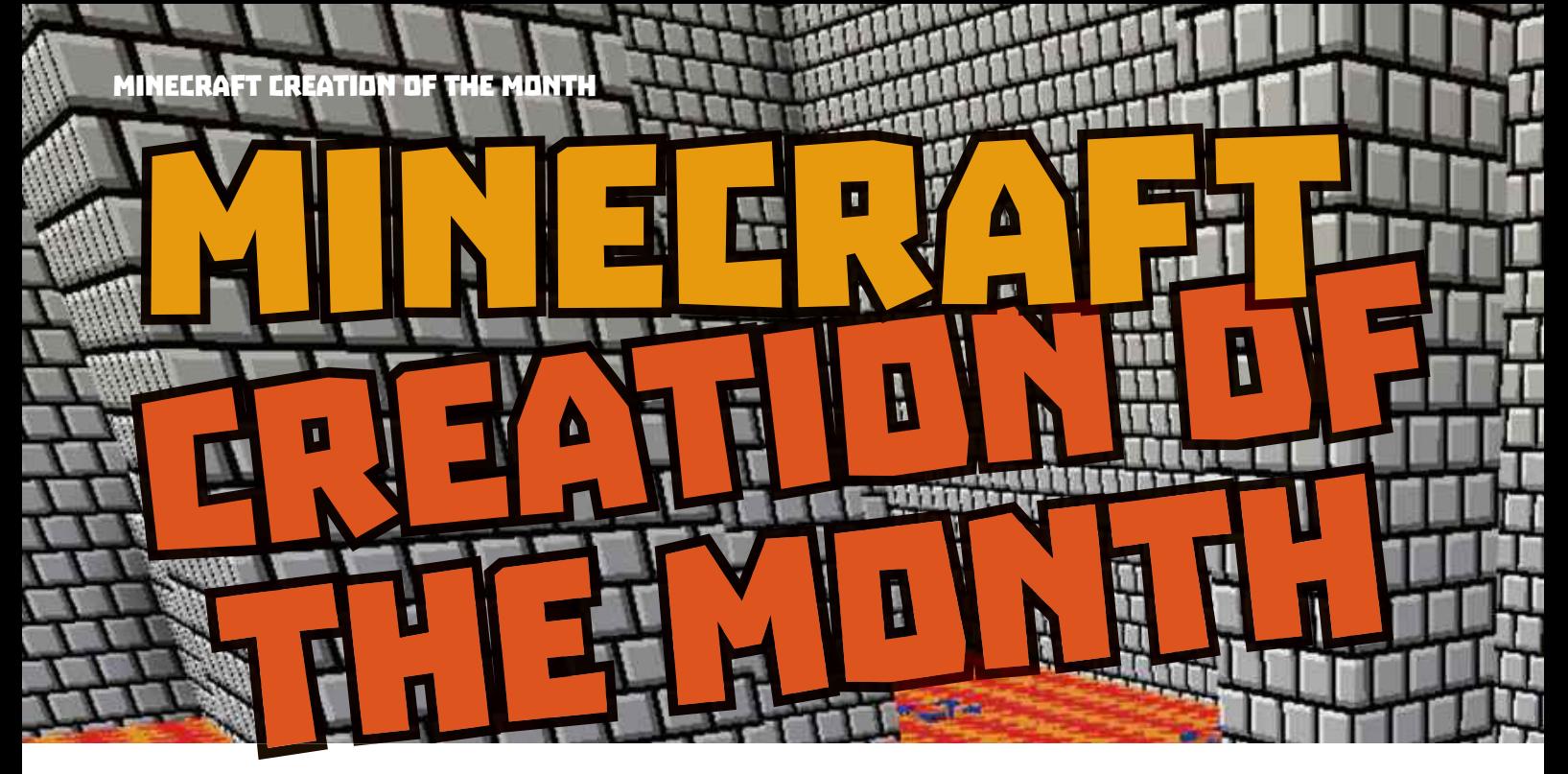

Each month, we take a look at some of the amazing things people are creating in Minecraft so that you can trythemoutyourselves or usethemasinspiration for whateveryou build next!

### ADVENTURE MAP:<br>SUPER MARIO 16

Do you like Mario! Of course you do! That's why we've featured this awesome Mariothemed map from MinecraftMaps user Henzoid. Based around the classic Super Mario Bros. game, it allows you to jump and smash your way acrossaMario-based world in search of – who else? – Princess Peach!

There's a custom resource pack to make things look even more Mario-like, which you can download separately from the link opposite. The whole story should take 30-60 minutes to complete, so it isn't very difficult, but you'll probably want to spend longer playing it to see everything!

### WHAT TO LOOK FOR

The different worlds that match those seen in the Mario Games

- Can you find all the power-ups?
- Watch out for Mario's enemies!
- See if you can collect all the coins

### **WHERE TO GET IT**

PC users can download it from: **tinyurl.com/ mw-smb16** (click "Download Minecraft Map"). Remember to ask an adult to help you install it!

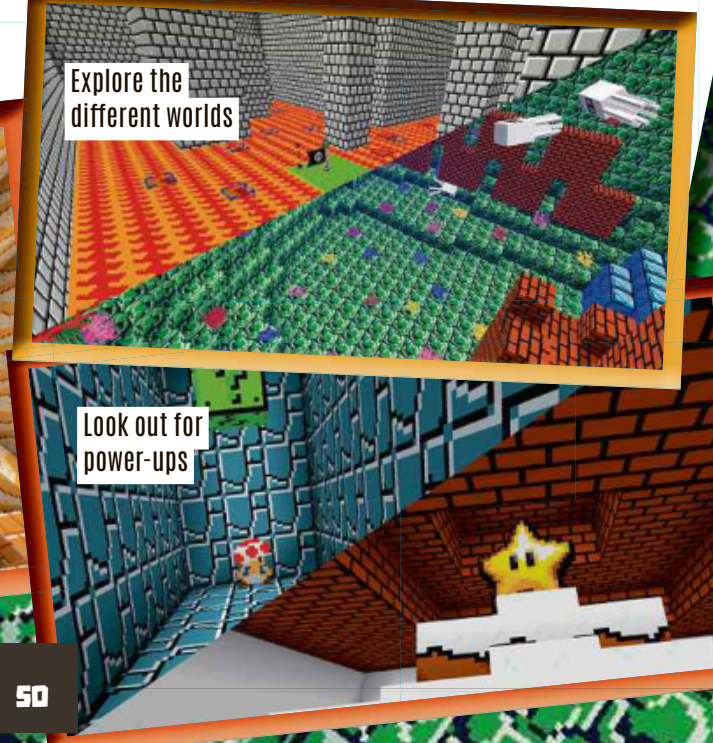

Jump and smash across the map

**ANSWERS** 

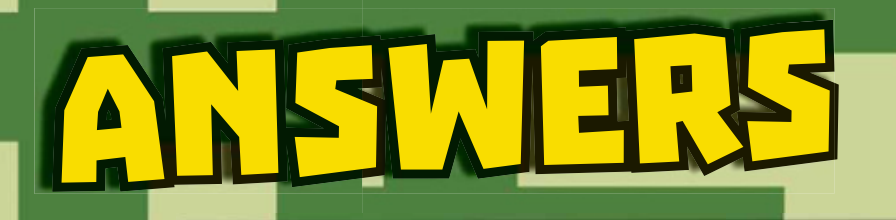

luBlockDoku

pot<br>Pote<br>Pote

h

F

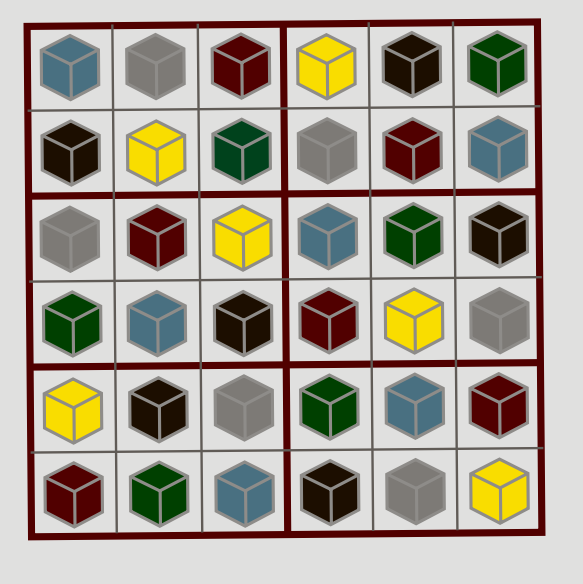

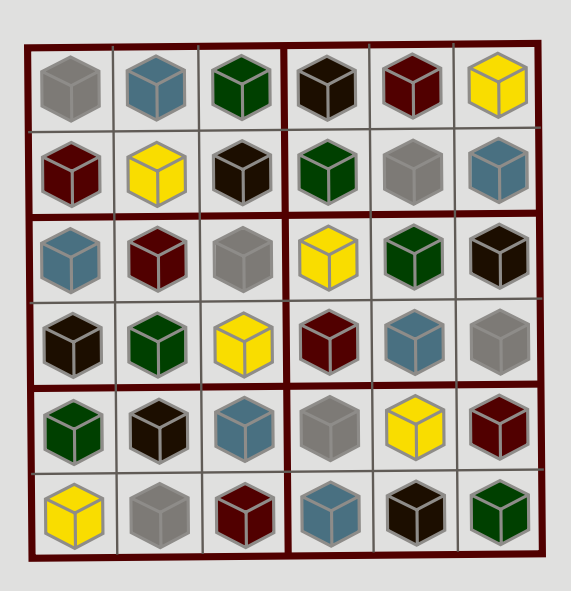

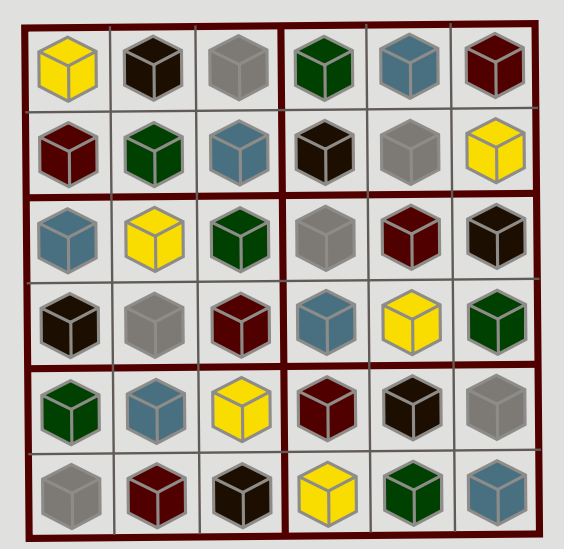

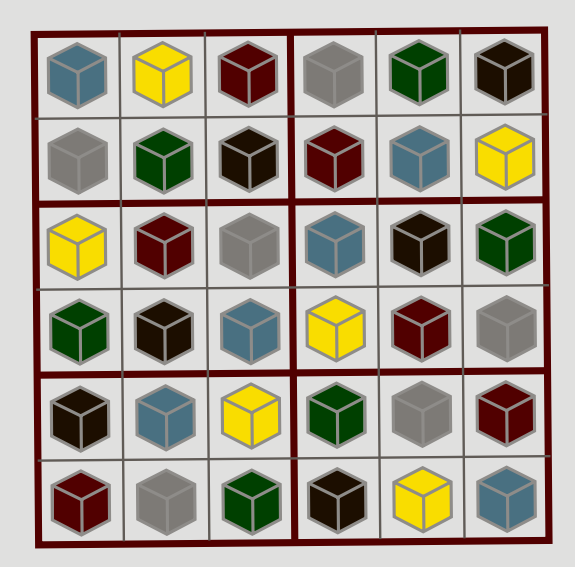

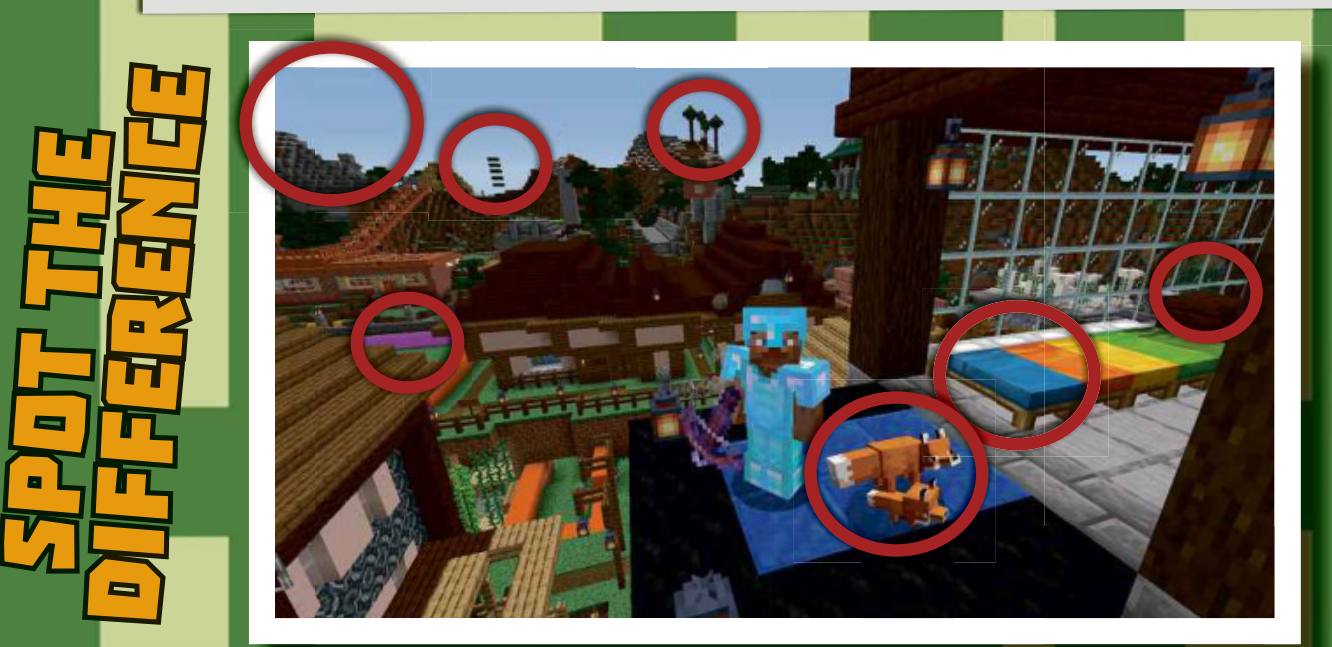

We're giving one lucky reader the chance to win a Fitbit Watch! Just answer this question.

FITBIT

# fitbit ace 2

ACTIVITY TRACKER FOR KIDS 6+

### Which of these biomes is coming to Minecraft?

Isit **a)Mountains** or **b)London?**

HOWTO ENTER

Ifyou're under18, ask a parent/guardian to enterforyou.To answer,email **comp@everythingmw.com**.In thesubject line, label it Issue 62 plus your answer. In the email, supply your name, age, address and daytime phone number.

**COMPETITION RULES:** This competition can<br>COMPETITION RULES: This computer is Den-<br>inis Publishing Limited, registered address 31-32<br>Alfred Place, London, WCIE 7DP. I. Entrants<br>under the age of 18 years must get permission by 11.59pm on 30th April 2020. We can't include entries which arrive after this date and we can't<br>accept responsibility if your entry is lost. 3. You<br>can enter if you live in England, Wales, Scotland,<br>Northern Ireland or the Channel Islands, unless<br>someone who lives in

Good luck!

> pictures you are giving us permission to publish<br>this in the magazine. Please be advised that<br>we will be unable to return any entries. 5. By<br>entering the competition, you agree that you<br>have read these rules and that you w 7. One entry per household. No bulk entries<br>permitted or entries made by other people on<br>your behalf. We will disqualify all entries which<br>preak this rule. 8. If you win, you will receive<br>the prize described. We won't swap

**A FITBIT WATCH!!!** 

something equivalent or better. 9. Winners will be contacted within 28 days of a competition<br>closing date, by email. Prize fulfilment will be<br>within 28 days from the date we receive the<br>winner's address details. 10. If we contact you<br>to tell you you're a winner, but you

to a runner-up. Your details: We will use your name, address and any other details that you give us to run<br>this competition. If you win, we will pass them<br>to the person who's providing the prize so that<br>they can post it to you, and we may use your<br>first name and county in the magazi website but we won't provide them to anyone else without your permission. By sending in<br>your emails and images, you grant permission<br>for Dennis Publishing Ltd to publish your entry<br>in this magazine or website. Sorry, we will not<br>be able to return these to the sender once the competition is over by sending a<br>stamped addressed envelope to Competition<br>Rules, Minecraft World Magazine, 31-32 Alfred<br>Place, London, WCIE 7DP. Remember to tell us<br>Which magazine, issue number and competition<br>wh

Closing date

ONE<br>SIZE

30tH april 2020